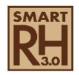

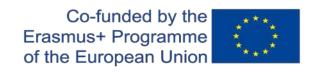

### **Smart Rehabilitation 3.0 Project**

2019-1-ES01-KA203-065657

## 1st Transnational Project Meeting

18<sup>th</sup> and 19<sup>th</sup> November 2019 EPSEB. UPC Barcelona Tech Barcelona, Spain

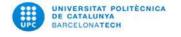

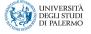

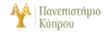

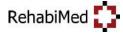

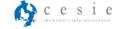

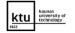

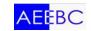

### Meeting Agenda

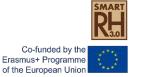

#### Monday 18th November 2019

**09:30** - Reception of participants and presentation of the meeting.

10:00 - Partners' experience presentation (10 min each partner) and exchanges

11:30 - Coffee break

**12:00** - General contents of the project (aim, objectives, schedule, resonance groups meetings, external evaluation, budget). Discussion.

13:30 - Lunch

**15:30** - Technical aspects of the Project:

Training activities

Project outputs.

Contributions and adjustments with the partner's experience.

18:00 – Final of the session

#### **Tuesday 19th November 2019**

09:30 - Technical activities Management

10:00 - Project Management

11:00 - Coffee break

10:30 - Dissemination Activities

**11:00** - Planning regarding intellectual outputs (group discussion) and next steps: deadlines up to next meeting.

13:00 - Lunch

15:00 - Network development: strategy and activities

15:30 - Discussion & Closing remarks

16:00 - End of the meeting

## Partners' experience presentations Co-funded by 1 Erasmus+ Programs of the European Unit

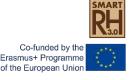

- Polytechnic University Catalonia. Montserrat Bosch
- University of Palermo. Tiziana Campisi
- University of Cyprus. Maria Philokyprou
- Technological University of Kaunos. Rasa Bertasiute
- CESIE. Paula Goltzsche
- AEEBC. Martin Russell
- RehabiMed, Xavier Casanovas

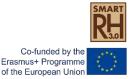

#### Aims and objectives

SMART REHABILITATION 3.0 aims to mitigate or correct the big gap between educational offer and social reality, by defining, a new professional profile of "Expert in Rehabilitation" and the creation of homogeneous curricula, validated at European level, for the training of these experts.

The main objective of the project is reversing the situation on the higher education system, responding to the "2020 construction Strategy", by improving specialized training and making the rehabilitation and restoration sector more attractive for young university students, anticipating the needs of professional qualification, which allow greater transnational mobility.

This must be done by innovation and digitalization, using the latest technologies, both in training tools and in the knowledge of the most innovative constructive systems to be applied in rehabilitation. It will be the opportunity to incorporate the digital world in the training and professional stage by the use of BIM.

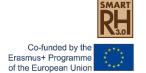

#### **Methodological approach**

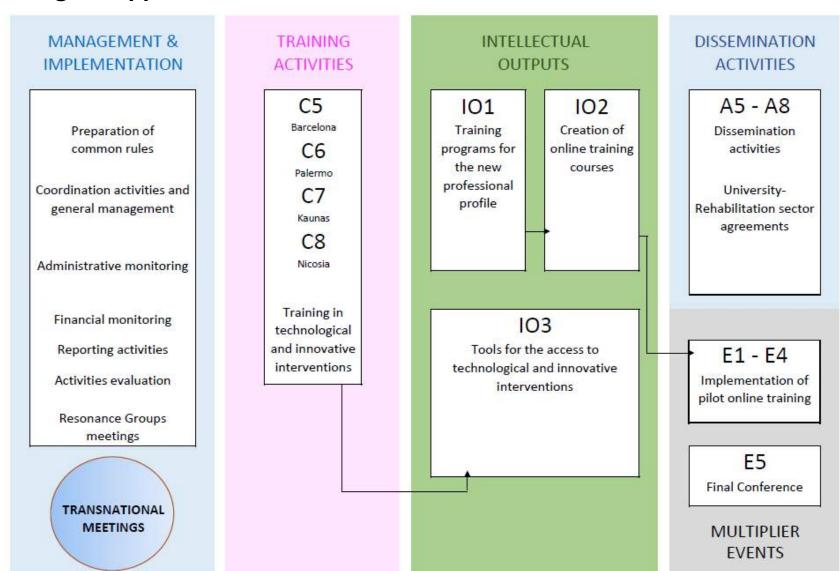

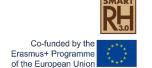

#### Drainet timestable

| Project timetable                                                                       | 2  | 019              |    |        |    |    |    | 20 | 020 |       |        |        |     |     |     |     |        |        | 20     | 21     |        |        |        |        |        | 20     | 022    |
|-----------------------------------------------------------------------------------------|----|------------------|----|--------|----|----|----|----|-----|-------|--------|--------|-----|-----|-----|-----|--------|--------|--------|--------|--------|--------|--------|--------|--------|--------|--------|
|                                                                                         | M1 | M2               | МЗ | M4     | M5 | М6 | M7 | M8 | М9  | M10 N | 111 M  | 12 M13 | M14 | M15 | M16 | M17 | M18    | M19    | M20    | M21    | M22 I  | M23 N  | 124 N  | M25 M  | 26 M2  | 7 M28  | M29    |
| Project Activities                                                                      |    |                  |    |        |    | -  |    |    |     |       |        |        |     |     |     |     | ·      |        |        | ·      |        |        | ·      |        |        | ·      |        |
| MANAGEMENT, IMPLEMENTATION AND DISSEMINATION OF PROJECT ACTIVITIES                      |    |                  |    |        |    |    |    |    |     |       |        |        |     |     |     |     |        |        |        |        |        |        |        |        |        |        |        |
| A1 Preparation of common rules and dissemination Plan                                   |    |                  |    | Т      |    |    |    |    |     |       |        |        | Т   |     |     |     |        |        |        |        |        |        | П      |        | $\top$ | $\top$ | $\Box$ |
| A2 Coordination activities and general management                                       |    |                  |    |        |    |    |    |    |     |       |        |        |     |     |     |     |        |        |        |        |        |        |        |        |        |        |        |
| A3 Administrative and financial monitoring                                              |    |                  |    |        |    | П  |    |    |     |       |        |        |     |     |     |     |        |        |        |        |        |        |        |        |        |        |        |
| A4 Continuous evaluation of the activities                                              |    |                  |    |        |    |    |    |    |     |       |        |        |     |     |     |     |        |        |        |        |        |        |        |        |        |        |        |
| A5 Dissemination activities                                                             |    |                  |    |        |    |    |    |    |     |       |        |        |     |     |     |     |        |        |        |        |        |        |        |        |        |        |        |
| A6 Reporting activities (internal and to NA)                                            |    |                  |    |        |    |    |    |    |     |       |        |        |     |     |     |     |        |        |        |        |        |        |        |        | $\top$ | Т      | $\Box$ |
| A7 Technical meetings (local or via skype conference)                                   |    |                  |    |        |    |    |    |    |     |       |        |        |     |     |     |     |        |        |        |        |        |        |        |        |        |        |        |
| A8 University-Rehabilitation sector agreements                                          |    |                  |    |        |    | П  |    |    |     |       |        |        |     |     |     |     |        |        |        |        |        |        |        |        |        |        |        |
| A9 Resonance Groups meetings                                                            |    | $\top$           |    | $\top$ |    |    |    |    |     |       |        |        |     |     | П   |     |        |        |        |        |        |        | $\neg$ |        |        |        |        |
| INTELLECTUAL OUTPUTS                                                                    |    |                  |    |        |    | •  | •  |    |     |       |        |        |     |     |     |     |        |        |        |        |        |        |        |        |        |        |        |
| O1 Development of training programs for the new professional profile                    |    |                  |    |        |    |    |    |    |     |       |        |        |     |     |     |     |        |        |        |        |        |        |        |        | $\Box$ | I      |        |
| O1 Definition of the professional profile "Building Rehabilitation Expert"              |    |                  |    |        |    | Г  |    |    |     |       | $\top$ |        |     | Г   | П   |     | $\neg$ | $\neg$ | $\neg$ | $\neg$ | $\neg$ |        | $\top$ | $\top$ | $\top$ | T      | П      |
| O1 Development of training programs                                                     |    |                  |    |        |    | Г  |    |    |     |       |        |        |     |     | П   |     |        | $\neg$ |        |        | $\neg$ | $\neg$ | $\neg$ |        | $\top$ | $\top$ | $\top$ |
| O2 Creation of on line training courses                                                 |    | $\top$           |    | $\top$ |    | П  |    |    |     |       |        |        |     |     | П   |     |        |        |        |        |        |        | $\neg$ |        |        |        | $\top$ |
| O2 Evaluation of existing MOOCS on Rehabilitation and working platforms                 |    |                  |    |        |    | П  |    |    |     |       |        |        |     |     | П   |     |        | $\neg$ |        |        |        | $\neg$ | $\neg$ |        | $\top$ | $\top$ | $\top$ |
| O2 List of key subjects to be developed as MOOC                                         |    | $\top$           |    |        |    | Г  |    |    |     |       |        |        |     |     | П   |     | $\neg$ | $\neg$ |        | $\neg$ | $\neg$ |        | $\neg$ |        | $\top$ | $\top$ | $\Box$ |
| O2 Production of MOOC contents                                                          |    | $\top$           |    |        |    | П  |    |    |     |       |        |        |     |     |     |     |        |        |        |        |        |        | $\neg$ |        |        |        | $\top$ |
| O2 Incorporation to online university training platforms. Set up                        |    | $\top$           |    | $\top$ |    | Г  |    |    |     |       |        |        |     |     | П   |     |        | $\neg$ |        |        | $\neg$ |        | $\neg$ |        | $\top$ | $\top$ | $\Box$ |
| O2 Monitoring of MOOCs, review, evaluation and incorporation of improvements            |    | $\top$           |    | $\top$ |    | Г  |    |    |     |       |        |        |     |     | П   |     |        |        |        |        |        |        | $\neg$ |        |        |        |        |
| O3 Tools for the access to technological and innovative interventions in Rehabilitation |    |                  |    |        |    |    |    |    |     |       |        |        |     |     |     |     |        |        |        |        |        |        |        |        |        |        |        |
| O3 Definition of the information to collect. Coding of terms                            |    |                  |    |        |    |    |    |    |     |       |        |        |     |     |     |     |        |        |        |        |        |        |        |        | $\Box$ |        |        |
| O3 Design of the content sheet                                                          |    |                  |    |        |    |    |    |    |     |       |        |        |     |     |     |     |        |        |        |        |        |        |        |        |        |        |        |
| O3 Determination of hosting platforms, data management engines                          |    |                  |    |        |    |    |    |    |     |       |        |        |     |     |     |     |        |        |        |        |        |        |        |        |        |        |        |
| O3 Data Collect. Platform implementation                                                |    |                  |    |        |    |    |    |    |     |       |        |        |     |     |     |     |        |        |        |        |        |        |        |        |        |        |        |
| O3 Set up. Tests and adjustments                                                        |    |                  |    |        |    |    |    |    |     |       |        |        |     |     |     |     |        |        |        |        |        |        |        |        |        |        |        |
| PROJECT TRANSNACIONAL MEETINGS                                                          |    |                  |    |        |    |    |    |    |     |       |        |        |     |     |     |     |        |        |        |        |        |        |        |        |        |        |        |
| M1 Transnational Meeting Spain                                                          |    |                  |    |        |    |    |    |    |     |       |        |        |     |     |     |     |        |        |        |        |        |        |        |        |        |        |        |
| M2 Transnational Meeting Italy                                                          |    |                  |    |        |    |    |    |    |     |       |        |        |     |     |     |     |        |        |        |        |        |        |        |        |        |        |        |
| M3 Transnational Meeting Cyprus                                                         |    |                  |    |        |    |    |    |    |     |       |        |        |     |     |     |     |        |        |        |        |        |        |        |        |        |        |        |
| M4 Transnational Meeting Lithuania                                                      |    |                  |    |        |    |    |    |    |     |       |        |        |     |     |     |     |        |        |        |        |        |        |        |        |        |        |        |
| M5 Transnational Meeting Spain                                                          |    |                  |    |        |    |    |    |    |     |       |        |        |     |     |     |     |        |        |        |        |        |        |        |        | $\top$ |        |        |
| M6 Transnational Meeting Ireland                                                        |    |                  |    |        |    |    |    |    |     |       |        |        |     |     |     |     |        |        |        |        |        |        |        |        |        |        |        |
| TRAINING ACTIVITIES                                                                     |    |                  |    |        |    |    |    |    |     |       |        |        |     |     |     |     |        |        |        |        |        |        |        |        |        |        |        |
| C5 Short-term joint staff training in technological innovation in Spain - 5 days        |    |                  |    |        |    |    |    |    |     |       |        |        |     |     |     |     |        |        |        |        | П      |        | П      |        |        | Т      | Т      |
| C6 Short-term joint staff training in technological innovation in Italy - 5 days        |    |                  |    |        |    |    |    |    |     |       |        |        |     |     |     |     |        |        |        |        |        |        |        |        | $\Box$ |        |        |
| C7 Short-term joint staff training in technological innovation in Lithuania - 5 days    |    |                  |    |        |    |    |    |    |     |       |        |        |     |     |     |     |        |        |        |        |        |        |        |        |        |        |        |
| C8 Short-term joint staff training in technological innovation in Cyprus - 5 days       |    |                  |    |        |    |    |    |    |     |       |        |        |     |     |     |     |        |        |        |        |        |        |        |        |        |        |        |
| EVENTOS MULTIPLICADORES                                                                 |    |                  |    |        |    |    |    |    |     |       |        |        |     |     |     |     |        |        |        |        |        |        |        |        |        |        |        |
| E1 Implementation of pilot online training 1                                            |    |                  |    |        |    |    |    |    |     |       |        |        |     |     |     |     |        |        |        |        |        |        |        |        |        |        |        |
| E2 Implementation of pilot online training 2                                            |    |                  |    |        |    |    |    |    |     |       |        |        |     |     |     |     |        | $\Box$ |        |        | $\Box$ |        | T      |        |        |        |        |
| E3 Implementation of pilot online training 3                                            |    | $\mathbf{I}^{-}$ |    | I      |    |    |    |    |     |       |        |        |     |     |     |     |        |        |        |        |        |        | 丁      |        |        |        |        |
| E4 Implementation of pilot online training 4                                            |    |                  |    |        |    | Г  |    |    |     |       | $\top$ | Т      |     | Г   |     |     | ヿ      | $\neg$ | $\neg$ | $\neg$ | $\neg$ |        | $\top$ | $\top$ |        |        |        |
| E5 final Conference in Ireland                                                          |    | T                |    | 1      |    | Г  |    |    | П   |       |        | 1      |     |     |     |     | 一      | $\neg$ | 一      |        | 一      |        | 丁      |        | $\top$ | $\top$ | Г      |
|                                                                                         | -  |                  |    |        |    |    |    |    |     |       |        |        |     |     |     |     |        |        |        |        |        |        |        |        |        | -      | 1      |

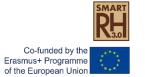

#### **SMART REHABILITATION 3.0**

Innovating professional skills for existing building sector

**Budget by partner** 

|       | Management | TM     | Ю       | ME     | Courses | Total   |
|-------|------------|--------|---------|--------|---------|---------|
| RhM   | 15.000     | 2.670  | 18.632  | 0      | 2.903   | 39.205  |
| UPC   | 7.500      | 2.670  | 29.729  | 0      | 2.903   | 42.802  |
| UNIPA | 7.500      | 3.245  | 20.758  | 0      | 2.818   | 34.321  |
| CESIE | 7.500      | 3.245  | 5.564   | 0      | 0       | 16.309  |
| UNIKA | 7.500      | 3.615  | 11.174  | 0      | 2.988   | 25.277  |
| UNICY | 7.500      | 3.615  | 16.440  | 0      | 2.903   | 30.458  |
| AEEBC | 7.500      | 3.245  | 0       | 10.000 | 0       | 20.745  |
|       | 60.000     | 22.305 | 102.297 | 10.000 | 14.515  | 209.117 |

#### Working days for the Intelectual Outputs (IO)

|       |      | O2   |        |      | O3   |        |
|-------|------|------|--------|------|------|--------|
|       | days | cost | total  | days | cost | total  |
| RhM   | 57   | 137  | 7.809  | 79   | 137  | 10.823 |
| UPC   | 176  | 137  | 24.112 | 41   | 137  | 5.617  |
| UNIPA | 57   | 214  | 12.198 | 40   | 214  | 8.560  |
| CESIE | 0    | 214  | 0      | 26   | 214  | 5.564  |
| UNIKA | 75   | 74   | 5.550  | 76   | 74   | 5.624  |
| UNICY | 75   | 137  | 10.275 | 45   | 137  | 6.165  |
| AEEBC | 0    | 214  | 0      | 0    | 214  | 0      |
|       | 440  |      | 59.944 | 307  |      | 42.353 |

Spanish NA insist that the Erasmus+ projects are co-financed projects, not 100% financed. NA told us that we have to do all included activities in our proposal, also if some parts are not financed by them.

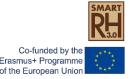

#### Resonance groups meetings. External evaluation

- The Resonance groups are constituted for at least 10 experts on building rehabilitation, who represent local stakeholders (professional associations, universities, private companies, public administrations, etc.)
- Periodically (4 meetings during project implementation) local Resonance groups in each country will focus on: feedbacks on the quality and relevance of the project outputs, monitoring of the implementation plan, dissemination initiatives at local level and other relevant contributions.

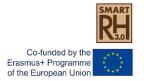

### Time for discussion

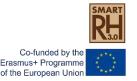

### **Training activities**

**Short-term joint staff training events** (C5, C6, C7, C8), in Spain, Italy, Cyprus and Lithuania, for teachers / trainers / researchers (one from each university partner) about contents of the Syllabus and training tools for building rehabilitation and restoration and exchange of best practices.

Organizer event: local partners (UPC, UNIPA, UNICY and UNIKA)

Participants: University partners and RehabiMed

At least 15 participants each (total 60)

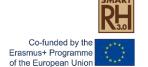

### **Training Activities**

| PROJECT TIMETABLE                                                                         | 20       | )19      |          |              |                 |               |         | 2020    |         |          |                        |               |          |         |         |         |         | 20      | 021           |         |         |         |                 |          | 202           | 22            |
|-------------------------------------------------------------------------------------------|----------|----------|----------|--------------|-----------------|---------------|---------|---------|---------|----------|------------------------|---------------|----------|---------|---------|---------|---------|---------|---------------|---------|---------|---------|-----------------|----------|---------------|---------------|
|                                                                                           | M1       | M2       | мз       | M4           | M5              | M6 N          | 17 M    | 8 M9    | M10     | M11      | M12                    | M13 N         | и14 N    | /15 M   | 16 M1   | 7 M18   | M19     | M20     | M21 I         | 422 M   | 23 M2   | 4 M25   | M26             | M27 I    | M28 I         | M29           |
| Project Activities                                                                        | -        |          |          |              |                 |               |         |         |         |          | -                      |               |          |         |         |         |         | -       |               |         |         |         | -               |          |               |               |
| •                                                                                         |          |          |          |              |                 |               |         |         |         |          |                        |               |          |         |         |         |         |         |               |         |         |         |                 |          |               |               |
| MANAGEMENT, IMPLEMENTATION AND DISSEMINATION OF PROJECT ACTIVITIES                        | _        |          | _        |              | _               | _             | _       | _       | _       | _        |                        |               | _        | _       | _       | _       | _       | _       | _             |         | _       | _       | _               |          | —             | —             |
| A1 Preparation of common rules and dissemination Plan                                     | ₩        | _        |          |              |                 | _             | _       |         | _       |          |                        | _             |          | _       | _       | +       | _       | _       | $\vdash$      | _       | _       | _       | $\vdash$        | $\vdash$ | $\rightarrow$ | $\rightarrow$ |
| A2 Coordination activities and general management                                         | ₩        | ₩        | _        | $\vdash$     | Ш               | _             | +       |         | +-      |          | $\vdash$               | _             | _        | _       | _       | +-      | _       | ₩       | $\vdash$      | _       |         | +-      | ₩               | $\vdash$ | $\rightarrow$ | $\rightarrow$ |
| A3 Administrative and financial monitoring                                                | $\vdash$ | ₩        | _        | $\vdash$     | Ш               | $\rightarrow$ | +       | _       | +       | $\vdash$ | $\vdash$               | $\rightarrow$ | _        | _       | +       | +       | +       | ₩       | $\vdash$      | _       | _       | +       | ₩               | $\vdash$ | $\rightarrow$ | $\rightarrow$ |
| A4 Continuous evaluation of the activities                                                | ₩        | _        | _        | $\perp$      | Ш               | _             | _       |         | _       |          | Ш                      | _             |          | _       | $\perp$ | _       | _       | ₩       | $\perp$       |         |         | _       | ш               | $\vdash$ | $\rightarrow$ | $\rightarrow$ |
| A5 Dissemination activities                                                               | ₩        | -        |          |              |                 |               | _       | _       | _       |          |                        | _             |          | _       | _       | _       | -       | -       | $\vdash$      | _       |         | _       | $\vdash$        | $\vdash$ | _             | _             |
| A6 Reporting activities (internal and to NA)                                              | ┺        | $\perp$  |          |              |                 |               | _       |         | $\perp$ | Ш        | Ш                      | _             |          | _       | _       | $\perp$ | $\perp$ | $\perp$ | $\perp$       | _       |         | _       | ш               | $\sqcup$ | $\rightarrow$ | $\rightarrow$ |
| A7 Technical meetings (local or via skype conference)                                     | ₩        | _        |          |              |                 |               | _       |         | _       |          |                        | _             |          | _       | _       |         | _       | _       | $\perp$       |         |         | _       | ш               | $\sqcup$ | $\rightarrow$ | $\rightarrow$ |
| A8 University-Rehabilitation sector agreements                                            | ┺        |          |          | $oxed{oxed}$ | Ш               |               |         |         |         |          | Ш                      | _             |          |         | $\perp$ |         |         | _       |               |         |         |         | lacksquare      | $\Box$   | $\Box$        | $\rightarrow$ |
| A9 Resonance Groups meetings                                                              |          |          |          |              | Ш               |               |         |         |         |          | Ш                      |               |          |         |         |         |         |         |               |         |         |         | ш               | Ш        |               | $\Box$        |
| INTELLECTUAL OUTPUTS                                                                      |          |          |          |              |                 |               |         |         |         |          |                        |               |          |         |         |         |         |         |               |         |         |         |                 |          |               |               |
| O1 Development of training programs for the new professional profile                      | 4        |          | $\perp$  | $\perp$      | Ш               | $\perp$       | $\perp$ | $\perp$ | _       |          | Ш                      |               |          | $\perp$ | $\perp$ |         | _       | _       | $\perp \perp$ |         | $\perp$ |         | oxdot           | $\sqcup$ | $\rightarrow$ | $\rightarrow$ |
| O1 Definition of the professional profile "Building Rehabilitation Expert"                |          |          |          |              | Ш               | $\perp$       | $\perp$ | $\perp$ | $\perp$ | $\Box$   | Ш                      |               |          |         | $\perp$ |         | $\perp$ |         |               | $\perp$ | $\perp$ | $\perp$ | $\perp$         | Ш        |               | $\perp$       |
| O1 Development of training programs                                                       |          |          |          |              |                 |               |         |         |         |          |                        |               |          |         |         |         |         |         |               |         |         |         |                 | $\Box$   |               |               |
| O2 Creation of on line training courses                                                   |          |          |          |              |                 |               |         |         |         |          |                        |               |          |         |         |         |         |         |               |         |         |         |                 |          |               |               |
| O2 Evaluation of existing MOOCS on Rehabilitation and working platforms                   |          |          |          |              |                 |               |         |         |         |          |                        |               |          |         |         |         |         |         |               |         |         |         |                 |          |               |               |
| O2 List of key subjects to be developed as MOOC                                           |          |          |          |              |                 |               |         |         |         |          |                        |               |          |         |         |         |         |         |               |         |         |         |                 |          |               |               |
| O2 Production of MOOC contents                                                            |          |          |          |              |                 |               |         |         |         |          |                        |               |          |         |         |         |         |         |               |         |         |         |                 |          | $\Box$        |               |
| O2 Incorporation to online university training platforms. Set up                          |          | Π        |          |              |                 |               |         |         |         |          |                        |               |          |         |         |         |         |         |               |         |         |         |                 |          |               |               |
| O2 Monitoring of MOOCs, review, evaluation and incorporation of improvements              |          |          |          |              |                 |               |         |         |         |          |                        |               |          |         |         |         |         |         |               |         |         |         |                 |          |               |               |
| O3 Tools for the access to technological and innovative interventions in Rehabilitation   |          |          |          |              |                 |               |         |         |         |          |                        |               |          |         |         |         |         |         |               |         |         |         |                 |          |               |               |
| O3 Definition of the information to collect. Coding of terms                              |          |          |          |              | П               |               |         |         |         |          | П                      |               |          |         | Т       |         |         |         |               |         |         |         | П               | П        |               | Т             |
| O3 Design of the content sheet                                                            |          |          |          |              |                 |               |         |         |         |          | П                      |               |          |         |         |         |         |         |               |         |         |         |                 |          |               |               |
| O3 Determination of hosting platforms, data management engines                            | П        |          |          |              | П               |               | $\neg$  |         |         |          |                        |               |          |         | T       |         |         |         | П             |         |         |         | П               | П        | $\neg$        | Т             |
| O3 Data Collect. Platform implementation                                                  |          |          |          |              | П               |               |         |         |         |          | П                      |               |          |         |         |         |         |         |               |         |         |         | П               | П        | $\neg$        | $\neg$        |
| O3 Set up. Tests and adjustments                                                          |          |          |          |              | П               |               | $\top$  |         |         |          | П                      |               |          |         | $\top$  |         |         |         |               |         |         |         |                 |          |               |               |
| PROJECT TRANSNACIONAL MEETINGS                                                            |          | •        |          |              |                 |               |         | -       | •       |          | -                      | •             | -        |         |         | •       | •       | •       | •             | -       | _       | •       |                 |          |               |               |
| M1 Transnational Meeting Spain                                                            |          | П        |          |              |                 |               | Т       |         | Т       |          | П                      | Т             | Т        | $\neg$  | Т       | Т       | Т       | Т       | П             | $\neg$  | Т       | Т       |                 | П        | Т             | $\neg$        |
| M2 Transnational Meeting Italy                                                            | т        |          |          | T            | П               |               | _       |         |         |          | П                      | 一             |          | $\top$  | $\top$  | $\top$  | T       | T       | $\Box$        | $\top$  | $\top$  |         | $\vdash$        | $\Box$   | 一             | $\neg$        |
| M3 Transnational Meeting Cyprus                                                           | _        | -        |          | $\vdash$     | $\Box$          |               |         |         | +       |          |                        |               |          | $\neg$  | $\top$  | +       | +       | T       |               | $\top$  |         | +       | $\vdash$        | $\Box$   | $\neg$        | $\neg$        |
| M4 Transnational Meeting Lithuania                                                        | _        | T        |          | T            | П               |               | $\top$  |         |         |          |                        |               |          | $\neg$  | $\top$  | +       |         |         |               | $\neg$  |         |         | $\vdash$        |          | $\neg$        | $\neg$        |
| M5 Transnational Meeting Spain                                                            |          | $\vdash$ |          | $\vdash$     | $\Box$          |               | $\top$  |         |         |          | Н                      | $\neg$        |          | $\top$  | +       | +       |         |         |               | $\top$  | $\top$  |         | $\vdash$        | $\Box$   | $\neg$        | $\neg$        |
| M6 Transpational Meeting Ireland                                                          |          |          |          |              |                 |               | $\top$  |         |         |          |                        |               |          | $\neg$  | $\top$  | $\top$  | 1       | T       | T             | $\neg$  | $\top$  |         | $\vdash$        | $\Box$   | $\neg$        | _             |
| TRAINING ACTIVITIES                                                                       |          |          |          |              |                 |               |         |         |         |          |                        |               |          |         |         |         |         |         |               |         |         |         |                 |          |               |               |
| C5 Short-term joint staff training in technological innovation in Spain - 5 days          |          |          |          |              |                 |               |         |         |         |          |                        | -1            | 7        |         |         |         |         |         |               |         |         |         |                 |          |               | $\top$        |
| C6 Short-term joint staff training in technological innovation in Italy - 5 days          | -        | +        |          | $\vdash$     | $\vdash$        |               |         |         | +       | $\vdash$ | $\vdash$               | $\dashv$      |          | -       | +       | +       | +       | +       | +             | +       | +       | +       | $\vdash$        | $\vdash$ | $\dashv$      | $\dashv$      |
| C7 Short-term joint staff training in technological innovation in Lithuania - 5 days      | -        | T        |          |              | $\vdash$        | $\dashv$      |         |         | +       |          | $\vdash$               | $\dashv$      |          | -       | +       | +       | +       | t       | +             | +       | _       | T       | $\vdash$        | $\vdash$ | $\dashv$      | +             |
| C8 Short-term joint staff training in technological innovation in Cyprus - 5 days         | -        | $\vdash$ | $\vdash$ | $\vdash$     | $\vdash \vdash$ | $\dashv$      | +       | +       | +       |          | $\vdash$               |               |          | +       | +       | +       | +       | +       | +             | +       | +       | +       | $\vdash$        | $\vdash$ | +             | +             |
| EVENTOS MULTIPLICADORES                                                                   | -        |          |          | _            | _               |               | _       | _       |         | $\vdash$ | ш                      |               |          | _       | _       | _       | -       |         | -             | _       | _       | _       | -               | $\vdash$ | _             | _             |
| E1 Implementation of pilot online training 1                                              |          | П        |          | П            |                 |               | T       |         | T       |          |                        |               |          |         | T       | T       | Т       | T       |               | T       |         | Т       |                 |          | $\neg$        | $\overline{}$ |
| E2 Implementation of pilot online training 2                                              | +        | $\vdash$ |          |              | $\vdash$        | +             | +       | +       | +       | $\vdash$ | $\vdash \vdash$        | $\dashv$      | -        | +       | +       | +       | +       | +       | $\vdash$      | +       | +       | +       | $\vdash$        |          | $\dashv$      | _             |
| E3 Implementation of pilot online training 2 E3 Implementation of pilot online training 3 | +        | $\vdash$ | $\vdash$ | $\vdash$     | $\vdash \vdash$ | $\dashv$      | +       | +       | +       | $\vdash$ | $\vdash \vdash \vdash$ | +             | -        | +       | +       | +       | +       | +       | $\vdash$      | +       | +       | +       | $\vdash$        | $\vdash$ | $\dashv$      | -             |
| E4 Implementation of pilot online training 4                                              | +        | $\vdash$ |          |              | $\vdash$        | +             | +       | +       | +       | $\vdash$ | $\vdash \vdash \vdash$ | -             | <b>/</b> | +       | +       | +       | +       | +       | +             | +       | +       | +       | $\vdash$        | $\vdash$ | $\dashv$      | -             |
|                                                                                           |          |          |          |              |                 |               |         |         |         |          |                        |               | -        | +       | +       | +       | ┰       | +       | $\vdash$      | +       | +       | +       | $\vdash \vdash$ | $\vdash$ | $\dashv$      | -             |
| 25 Timal conference in Trefano                                                            | XI       | XII      |          | П            | Ш               | IV            | v .     | /I VII  | VIII    | IV       | V                      | XI            | XII      |         |         | 1 19.4  | 1/      | 10      | VII           | VIII    | x x     | XI      | XII             | ₩        | #             |               |
|                                                                                           | I XI     | All      | ı        | Ш            | Ш               | IV            | ۷ ۱     | /I VII  | VIII    | IX       | X                      | XI.           | AII      | 1       | 11   11 | I IV    | ٧       | VI      | VII           | VIII I  | A   X   | ΧI      | XII             |          | п             | Ш             |

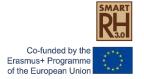

#### **Training Activities**

|                                                                                      | _1 | 1 | 1 |  | <br> |  |  | <br> |  |
|--------------------------------------------------------------------------------------|----|---|---|--|------|--|--|------|--|
| TRAINING ACTIVITIES                                                                  |    |   |   |  |      |  |  |      |  |
| C5 Short-term joint staff training in technological innovation in Spain - 5 days     |    |   |   |  |      |  |  |      |  |
| C6 Short-term joint staff training in technological innovation in Italy - 5 days     |    |   |   |  |      |  |  |      |  |
| C7 Short-term joint staff training in technological innovation in Lithuania - 5 days |    |   |   |  |      |  |  |      |  |
| C8 Short-term joint staff training in technological innovation in Cyprus - 5 days    |    |   |   |  |      |  |  |      |  |
| EVENTOS MULTIPLICADORES                                                              |    |   |   |  |      |  |  |      |  |
| E1 Implementation of pilot online training 1                                         |    |   |   |  |      |  |  |      |  |

April 2020 C5 Short-term joint staff training in technological innovation in Spain- 5 days June 2020 C6 Short-term joint staff training in technological innovation in Italy- 5 days Sept. 2020 C5 Short-term joint staff training in technological innovation in Lithuania - 5 days Nov. 2020 C5 Short-term joint staff training in technological innovation in Cyprus- 5 days

#### **Technological innovation + Innovative interventions**

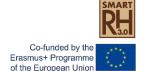

### **Training Activities**

Based on the experience of the Erasmus+ DIAGNOSIS Project, we have understood the importance of making the most of learning, teaching and training activities.

The C5, C6, C7 and C8 activities as a whole aim to get the most out of the internationality of the project, so that the fact of moving to the different partner's countries is perfectly justified by the diversity of realities and the richness of each territory.

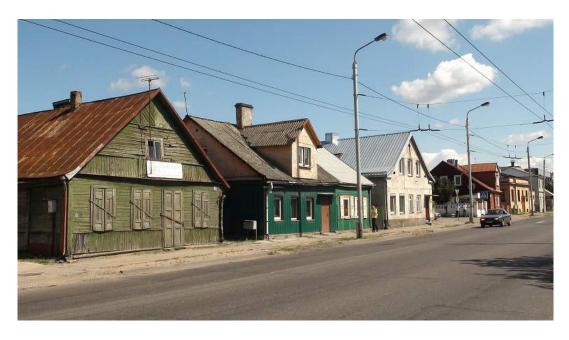

Buildings in Jurbarko street. This trunk road delimits the southern boundary of historic southern Vilijampolė. ©Augustinas Žemaitis.

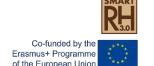

### **Training Activities**

#### Activity C5 (as a example)

will consist of a reality learning activity in the rehabilitation of buildings being developed in the host country (Spain).

D2 (UPC) will prepare an itinerary of:

- Buildings in rehabilitation process
- successful experiences of intervention in buildings
- innovative technologies for rehabilitation showrooms/conferences.

These experiences will be incorporated into the innovative interventions and technologies Tool (Intellectual Outputs IO3/IO4).

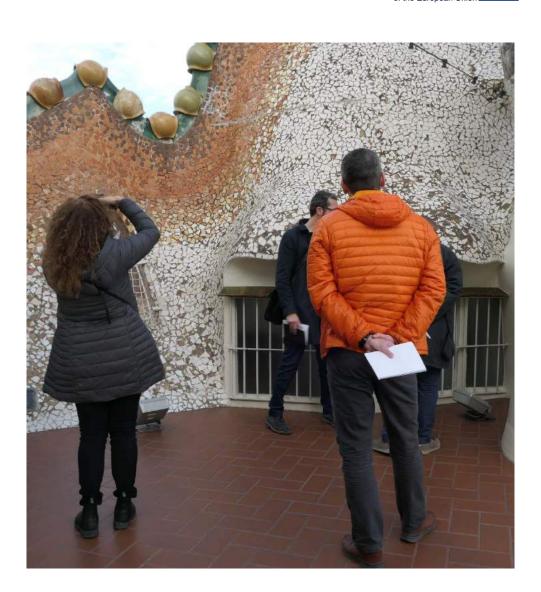

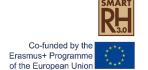

### **Training Activities**

Activity C5 (as a example)

Visits to experiences in rehabilitation will also make it possible to identify intervention techniques in heritage buildings, in residential complexes, in various structural systems, of experiences energy rehabilitation, adaptation to new improvement of uses. habitability, etc. that will incorporated into the to Technological Innovation in Rehabilitation" (Intellectual Outputs IO3/IO4).

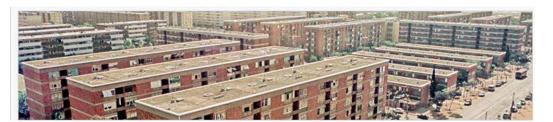

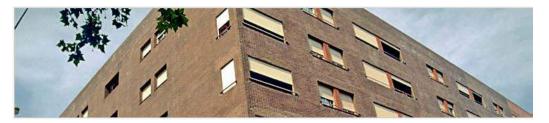

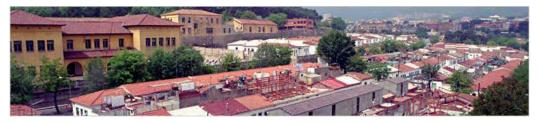

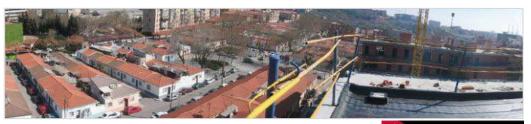

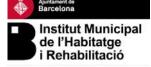

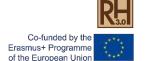

### **Training Activities**

Activity C5 (as a example)

Activities C5, C6, C7 and C8 will allow members of the different participating entities D3, D5 and D6 to learn the rehabilitation realities of different countries and begin build a corpus of European knowledge, which will be implemented with the maintenance and incorporation of new technologies, examples and techniques to IO3 and IO4 results.

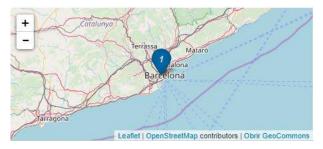

Ravetllat Mira, Pere Joan (b) IIII Bonell Costa, Esteban Gil Guitart, José María

Document type: Internal report Date issued: 2019-04-02

Rights access: Open Access

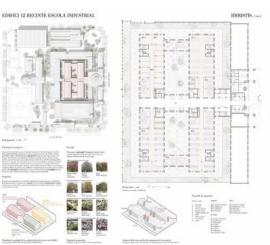

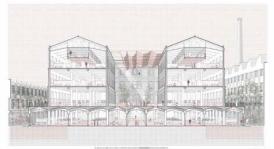

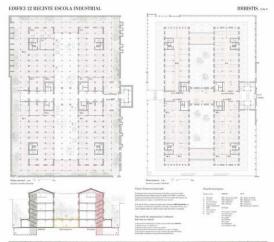

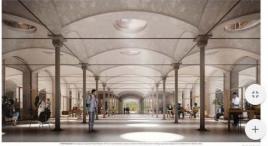

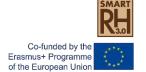

#### Training Activities IO2

#### Activity C5

RehabiMed (D1), as leading entity of the project, will collaborate in the election and will verify the suitability of the list of experiences to be visited according to the general objectives of the project.

Activity C5 (C6, C7 and C8) will also allow the identification of contents that can be incorporated to IO2 (MOOCs)

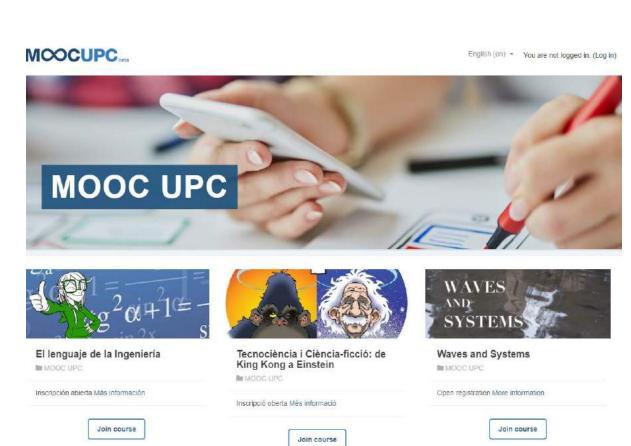

## Technical aspects of the Project Project Outputs IO3 IO4

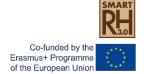

Firsts steps:

ARQUITECTURA-G

Dúplex en Sant Gervasi, Barcelona

Posted in Obra Construida by ARQUITECTURA-G on octubre 24, 2019

to look for Data Bases of projects

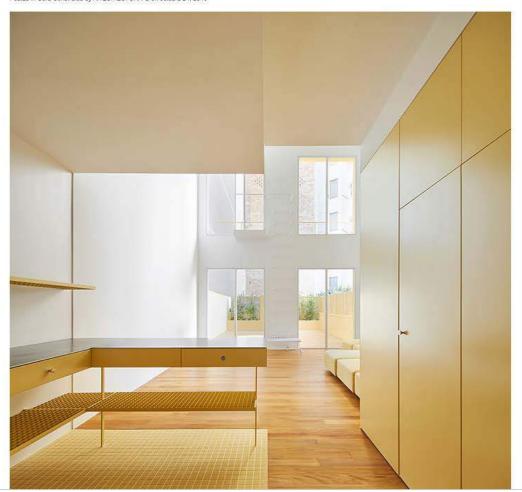

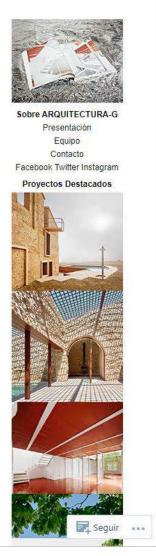

## Technical aspects of the Project Project Outputs IO3 IO4

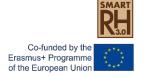

Firsts steps:

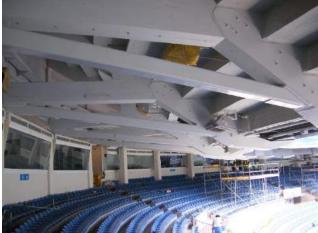

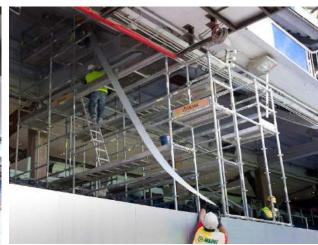

to look for companies and innovative solutions

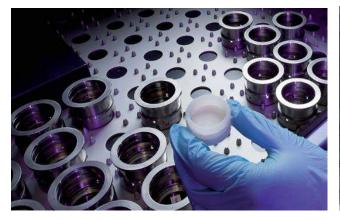

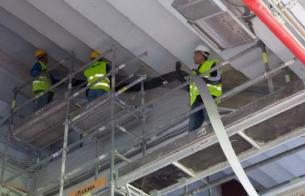

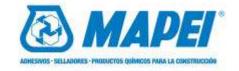

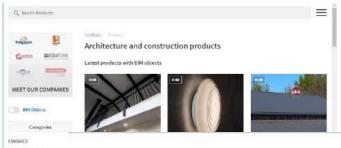

Co-funded by the Erasmus+ Programme of the European Union

https://www.plataformaarquitectura.cl/cl

http://www.revistaarquitectura.com/

https://www.archdaily.com/

www.detail-online.com

www.arquitecturaviva.com

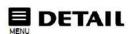

Walloovering / Clanding

Window Shades / Awnings Coutings

Adhesives / Hortars Mouldings / Hardware Fixtu.

Manuals & Advice

Callings

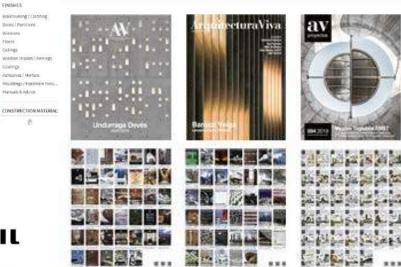

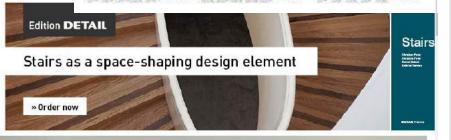

#### SIGUENOS EN LAS REDES SOCIALES

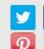

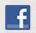

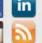

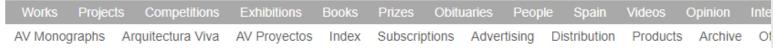

#### **TECNOLOGÍA**

Apps móviles para Arquitectos

Gadgets para Arquitectos

Tecnologia para el Hogar

Impresión 3D

Impresoras

Móviles para Arquitectos

Programas de Arquitectura

Arquitectura, realidad virtual y realidad

aumentada

Webs para Arquitectos

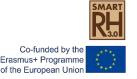

#### **Multiplier events**

#### **Local Multiplier events**

M1/2/3/4 – Pilot implementation of 4 Massive Open Online Courses (MOOC) created by O2, as open source available for anyone, where trainees learn how to use new advanced technological tools/methodologies for building rehabilitation and restoration projects and works.

Organizer event: local partners (UPC, UNIPA, UNICY and UNIKA) Participants: 10 local and 10 international students (2 by partner) No financed.

#### **International Multiplier event:**

A final international conference in Ireland.

Organizer: AEEBC

Participants: 40 local and 30 international and partners

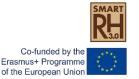

#### Intellectual outputs

O1 – Development of Training programs for a new professional qualification. Definition of a professional profile as "Building Rehabilitation Expert" and elaboration of the specific syllabus in order to train these experts. No financed.

Lead partner: RehabiMed

Participants: UPC, UNIPA, UNICY, UNIKA

**O2 – Creation of On line training courses.** Elaboration of 4 Massive Open Online Courses (MOOC) as a flexible way to learn new skills on rehabilitation and restoration.

Lead partner: UPC

Participants: UNIPA, UNICY, UNIKA, RehabiMed

O3 - Tool for the access to technological and innovative interventions in Rehabilitation. An interactive tool, where locate multiple "databases" and digital information for distribution over a network open source, accessible to teachers, students, and professionals experts on rehabilitation and restoration. Lead partner: RehabiMed/UNIPA/UNIKA?

Participants: UPC, UNICY, CESIE

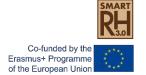

Define a new professional profile as "Building Rehabilitation Expert", and develop a training program, focused on tools and innovative and technological methodologies, selected taking into account the needs of the market and the sector.

#### Resultados o productos intelectuales

¿Tiene previsto incluir Resultados o productos intelectuales en su proyecto?

Sí

En caso de que planifique incluir Resultados o productos intelectuales, por favor, describalos

|                       |                                            |                                                 | •                                                 |                                         |
|-----------------------|--------------------------------------------|-------------------------------------------------|---------------------------------------------------|-----------------------------------------|
| Identi<br>ficad<br>or | Organización líder                         | Título de<br>producto                           | el resultado o                                    | Período de Inicio                       |
| 01                    | Asociación Rehabimed                       | _                                               | as de formación<br>uevo Perfil                    | 12-2019                                 |
| O2                    | UNIVERSITAT<br>POLITECNICA DE<br>CATALUNYA |                                                 | de cursos de<br>on "On-line"<br>)                 | 07-2020                                 |
| О3                    | UNIVERSITA DEGLI<br>STUDI DI PALERMO       |                                                 | nta de acceso a<br>ción tecnológica<br>oilitación | 09-2020                                 |
| 04                    | KAUNO<br>TECHNOLOGIJOS<br>UNIVERSITETAS    | Herramie<br>intervenc<br>innovado<br>Rehabilita | ras en                                            | 06-2020                                 |
| Título d              | el resultado o producto                    |                                                 | Desarrollo de los f<br>el nuevo Perfil pro        | Programas de formación para<br>fesional |

Título del resultado o producto

Desarrollo de los Programas de formación para el nuevo Perfil profesional

Tipo de producto

Curso / currículum - Diseño y desarrollo

Fecha de inicio (dd-mm-aaaaa)

01-12-2019

Fecha de finalización (dd-mm-aaaaa)

31-05-2021

Descripción del producto (incluyendo: elementos de innovación, impacto esperado y potencial de transferibilidad)

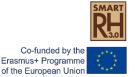

| PROJECT TIMETABLE                                                                       | 20            | )19      |          |          |          |          |          | 202             | 20            |               |         |         |          |               |               |               |                    | 2             | 2021    |       |              |          |               |                 |               | 202           | 22  |
|-----------------------------------------------------------------------------------------|---------------|----------|----------|----------|----------|----------|----------|-----------------|---------------|---------------|---------|---------|----------|---------------|---------------|---------------|--------------------|---------------|---------|-------|--------------|----------|---------------|-----------------|---------------|---------------|-----|
|                                                                                         | M1            | M2       | M3       | M4       | M5       | М6       | M7       | M8              | M9 N          | 110 M         | 11 M1   | 2 M1    | M14      | M15           | M16           | И17 N         | 118 M              | 19 M          | 20 M2   | 1 M22 | M23          | M24      | M25           | M26 N           | M27 N         | 428 N         | M29 |
| Project Activities                                                                      |               | -        | •        | •        | •        | _        |          |                 |               |               |         |         | •        |               |               |               |                    |               |         |       | —            | —        | _             |                 |               |               |     |
| MANAGEMENT, IMPLEMENTATION AND DISSEMINATION OF PROJECT ACTIVITIES                      |               |          |          |          |          |          |          |                 |               |               |         |         |          |               |               |               |                    |               |         |       |              |          |               |                 |               |               |     |
| A1 Preparation of common rules and dissemination Plan                                   | $\overline{}$ | _        | _        | _        | т        |          |          |                 |               | $\overline{}$ | _       | _       | Т        |               | $\overline{}$ | $\overline{}$ | $\overline{}$      | $\overline{}$ | _       | _     | _            |          | $\overline{}$ |                 | $\overline{}$ | $\overline{}$ |     |
| A2 Coordination activities and general management                                       | +             |          |          |          |          |          |          |                 |               |               |         |         |          |               |               | _             |                    |               |         |       | Н            | $\vdash$ | $\Box$        | $\vdash$        | -             |               |     |
| A3 Administrative and financial monitoring                                              | +             | $\vdash$ | $\vdash$ | $\vdash$ | +        | $\vdash$ |          | $\vdash$        | $\dashv$      | +             | +       | +       | +        | $\dashv$      | $\dashv$      | $\dashv$      | +                  | +             | +       | +     | $\vdash$     | $\vdash$ | $\overline{}$ | $\vdash$        | +             | +             | _   |
| A4 Continuous evaluation of the activities                                              | +             | _        | +        | +        |          | $\vdash$ |          | $\vdash$        | $\rightarrow$ | +             | +       | +       | +        | -             | $\dashv$      | $\dashv$      | +                  | +             | +       |       | $\vdash$     | $\vdash$ | $\rightarrow$ | $\vdash$        | +             | +             | _   |
| AS Dissemination activities                                                             | +             | $\vdash$ | $\vdash$ | $\vdash$ | +        | $\vdash$ |          | $\vdash$        | $\rightarrow$ | +             | +       | +       | +        | -             | $\dashv$      | +             | +                  | +             | +       | +     | $\vdash$     | $\vdash$ | $\rightarrow$ | $\vdash$        | +             | +             | —   |
|                                                                                         | +             | _        | +        | -        |          | $\vdash$ |          | $\vdash$        | -             | +             | _       | +       |          |               | $\dashv$      | +             | +                  | +             | _       | +     | ₩            | $\vdash$ | $\rightarrow$ | $\vdash$        | +             | +             | _   |
| A6 Reporting activities (internal and to NA)                                            | +             |          |          |          |          |          |          |                 |               | _             | _       | +       |          |               | -             | +             | _                  | +             | _       |       | ₩            | $\vdash$ | $\rightarrow$ | $\vdash$        | $\rightarrow$ | $\rightarrow$ |     |
| A7 Technical meetings (local or via skype conference)                                   | +             | -        | -        | -        |          |          |          |                 | -             | +             | _       | +       |          |               | -             | -             | -                  | +             | _       | +     | ₩            | $\vdash$ | $\vdash$      | $\vdash$        | $\rightarrow$ | +             | _   |
| A8 University-Rehabilitation sector agreements                                          | -             | _        | ₩        | ₩        | -        | ш        | $\vdash$ | $\vdash$        | $\rightarrow$ | +             | +       | _       |          | $\rightarrow$ | -             | +             | +                  | _             |         |       | ₩.           | $\vdash$ | $\square$     | $\vdash$        | $\rightarrow$ | $\rightarrow$ | _   |
|                                                                                         |               |          |          |          |          | _        | _        |                 | _             | _             |         |         |          | _             | _             | _             |                    |               |         | -     |              | _        |               |                 |               | _             |     |
| NTELLECTUAL OUTPUTS                                                                     |               |          |          |          |          |          |          |                 |               | _             |         |         |          |               |               |               |                    |               |         |       | -            |          |               | <u> </u>        |               | 4             |     |
| O1 Development of training programs for the new professional profile                    | 4             |          | $\vdash$ | -        | -        | $\vdash$ | $\vdash$ | $\vdash \vdash$ | $\rightarrow$ | +             | +       | +       | $\vdash$ | $\vdash$      | $\dashv$      | +             | +                  | +             | +       | +     | —'           | $\vdash$ | $\vdash$      | $\vdash$        | $\rightarrow$ | $\rightarrow$ |     |
| O1 Definition of the professional profile "Building Rehabilitation Expert"              | $\perp$       |          |          |          |          | $\sqcup$ | Ш        | $\sqcup$        | $\rightarrow$ | $\perp$       | $\perp$ | _       | $\vdash$ | $\Box$        | _             | _             | $\perp$            | $\bot$        |         | _     |              | ш        | ட             | $\sqcup$        | $\dashv$      | $\dashv$      |     |
| D1 Development of training programs                                                     | 4             |          |          |          |          | oxdot    |          |                 |               |               | $\perp$ | $\perp$ | $\perp$  |               |               |               | $\perp$            | $\perp$       |         |       | $oxed{oxed}$ | Щ        |               | $\Box$          | _             | _             | _   |
| oz oreadon or on time draming courses                                                   |               |          |          |          |          |          |          |                 |               |               |         |         |          |               |               | _             |                    |               |         |       |              |          |               |                 |               | _             |     |
| O2 Evaluation of existing MOOCS on Rehabilitation and working platforms                 |               |          |          |          |          | Ш        |          |                 |               |               | $\perp$ |         |          |               |               |               | $\perp$            | $\perp$       |         |       | <u> </u>     |          | Ш             | Ш               | $\perp$       | $\perp$       |     |
| 02 List of key subjects to be developed as MOOC                                         |               |          |          |          |          |          |          |                 |               |               |         |         |          |               |               |               |                    | $\perp$       |         |       | <u></u> '    |          | ш             | $\Box$          | $\perp$       |               |     |
| 02 Production of MOOC contents                                                          |               |          |          |          |          |          |          |                 |               |               |         |         |          |               |               |               |                    |               |         |       |              |          |               |                 |               |               |     |
| O2 Incorporation to online university training platforms. Set up                        |               |          |          |          |          |          |          |                 |               |               |         |         |          |               |               |               |                    |               |         |       |              |          | П             | $\Box$          |               |               |     |
| 02 Monitoring of MOOCs, review, evaluation and incorporation of improvements            |               |          |          |          |          |          |          |                 |               |               |         |         |          |               |               |               |                    |               |         |       |              |          | $\Box$        |                 |               | $\Box$        |     |
| 03 Tools for the access to technological and innovative interventions in Rehabilitation |               |          |          |          |          |          |          |                 |               |               |         |         |          |               |               |               |                    | $\top$        |         |       | $\Box$       |          | $\Box$        | П               | $\neg$        | $\Box$        |     |
| O3 Definition of the information to collect. Coding of terms                            |               |          |          |          |          |          |          |                 |               |               |         |         |          |               |               | $\neg$        | $\neg$             | Т             |         |       | $\Box$       | П        | П             | П               | $\neg$        | Т             |     |
| D3 Design of the content sheet                                                          |               |          |          |          |          |          |          |                 |               |               |         | 1       |          |               |               |               |                    |               |         |       | $\Box$       | $\Box$   | $\Box$        | П               | $\top$        | $\top$        |     |
| D3 Determination of hosting platforms, data management engines                          |               |          |          |          |          |          |          | $\Box$          | $\neg$        | $\neg$        |         |         |          |               | 一             | 一             | 一                  | $\top$        |         |       | Т            | $\Box$   | $\neg$        | П               | $\neg$        | T             | _   |
| D3 Data Collect. Platform implementation                                                |               |          | $\vdash$ |          |          | П        |          | $\Box$          |               | $\neg$        | $\top$  | $\top$  |          |               |               |               |                    |               |         |       |              | $\Box$   | $\neg$        | $\Box$          | $\neg$        | $\top$        | _   |
| D3 Set up. Tests and adjustments                                                        | _             |          | $\vdash$ |          |          | $\vdash$ |          | $\vdash$        |               | $\top$        | $\top$  | +       |          |               | $\neg$        | $\neg$        | _                  | _             |         |       | -            |          |               |                 | $\rightarrow$ | $\rightarrow$ |     |
| PROJECT TRANSNACIONAL MEETINGS                                                          |               | -        | 1        | -        | -        |          |          |                 | _             | _             |         |         |          |               | _             | _             |                    |               |         | -     |              |          |               |                 |               |               |     |
| M1 Transnational Meeting Spain                                                          |               |          | Т        | Т        | Т        |          |          |                 | Т             | Т             |         | Т       |          |               | Т             | Т             | т                  | т             | _       | Т     |              |          | $\Box$        |                 | $\overline{}$ | $\overline{}$ | _   |
| M2 Transnational Meeting ltaly                                                          |               |          | $\vdash$ | $\vdash$ |          | $\vdash$ |          | $\vdash$        | _             | +             | +       | +       | +        | $\vdash$      | $\dashv$      | $\dashv$      | +                  | +             | +       | +     | +            | $\vdash$ | $\overline{}$ | $\vdash$        | +             | +             | _   |
| M3 Transnational Meeting Cyprus                                                         | _             | $\vdash$ | $\vdash$ | $\vdash$ | $\vdash$ | $\vdash$ |          | $\vdash$        | -             | +             | +       |         |          | $\dashv$      | $\dashv$      | $\dashv$      | +                  | +             | +       | +     | ┰            | $\vdash$ | $\overline{}$ | $\vdash$        | +             | +             | _   |
| M4 Transnational Meeting Lithuania                                                      | _             | +        | +        | $\vdash$ | 1        | $\vdash$ |          | $\vdash$        | _             | +             | +       | _       |          | $\dashv$      | $\dashv$      | $\dashv$      | _                  | _             | +       | +     | ₩            | $\vdash$ | $\overline{}$ | $\vdash$        | +             | +             | _   |
| M5 Transnational Meeting Spain                                                          | _             | +        | +        | +        | +        | $\vdash$ | $\vdash$ | $\vdash$        | _             | +             | +       | +       | +        | $\rightarrow$ | $\dashv$      | +             | _                  | _             | +       | +     | ┼─╵          | $\vdash$ | $\rightarrow$ | $\vdash$        | +             | +             | —   |
|                                                                                         | _             | $\vdash$ | $\vdash$ | $\vdash$ | +        | $\vdash$ | Н        | $\vdash$        | _             | +             | +       | +       | +        | $\dashv$      | $\dashv$      | +             | +                  | +             | +       | +     | ┤─┤          | $\vdash$ | $\overline{}$ | $\vdash$        | +             | +             | —   |
| M6 Transnational Meeting Ireland FRAINING ACTIVITIES                                    |               |          |          |          |          |          |          |                 |               |               |         |         |          |               |               |               |                    |               |         |       |              |          | $\rightarrow$ |                 |               |               |     |
|                                                                                         | +             |          |          |          |          |          |          |                 | -             | -             |         |         |          |               | -             | -             | -                  | -             |         |       |              |          |               | $\blacksquare$  | -             | -             |     |
| CS Short-term joint staff training in technological innovation in Spain - 5 days        | +             | $\vdash$ | $\vdash$ | $\vdash$ | $\vdash$ |          | $\vdash$ |                 | $\rightarrow$ | +             | +       | +       | $\vdash$ | $\vdash$      | $\dashv$      | +             | +                  | +             | +       | +     | —'           | $\vdash$ | $\vdash$      | $\vdash$        | +             | +             | —   |
| C6 Short-term joint staff training in technological innovation in Italy - 5 days        | +             | $\vdash$ | +        | $\vdash$ | +        | $\vdash$ | $\vdash$ |                 | $\rightarrow$ | _             | -       | +       | $\vdash$ | $\vdash$      | $\dashv$      | +             | +                  | +             | +       | +     | —'           | $\vdash$ | ┌─┤           | $\vdash \vdash$ | +             | +             |     |
| 77 Short-term joint staff training in technological innovation in Lithuania - 5 days    | 4             | -        | -        | -        | _        | $\vdash$ | $\vdash$ | $\vdash \vdash$ | $\rightarrow$ | _             |         | _       | $\vdash$ | $\vdash$      | $\dashv$      | +             | +                  | +             | +       | +     | —'           | $\vdash$ | $\vdash$      | $\vdash$        | $\dashv$      | +             |     |
| 28 Short-term joint staff training in technological innovation in Cyprus - 5 days       |               | _        | _        | _        | _        | ш        | ш        | Щ               | _             |               | _       |         |          | $\Box$        | _             | _             | _                  | _             | _       | _     | Щ            | ш        |               | Щ               | _             | _             |     |
| VENTOS MULTIPLICADORES                                                                  |               |          |          |          |          |          |          |                 | _             | _             | _       | _       | _        |               | ٠,            | _             | _                  | _             | _       |       |              | μ.       |               |                 | _             | 4             |     |
| 1 Implementation of pilot online training 1                                             | 4             | ⊢        | _        | ـــــ    | _        | $\sqcup$ |          |                 | _             | $\perp$       |         | _       | $\perp$  |               | _             | $\perp$       | $\bot$             | $\bot$        | _       | _     | ₩'           | ╙        | Ш             | $\sqcup$        | $\perp$       | $\perp$       |     |
| 2 Implementation of pilot online training 2                                             | 4             | ╙        | $\vdash$ | _        | _        | $\sqcup$ |          | $\sqcup$        | _             | $\perp$       | $\perp$ | $\bot$  | $\Box$   |               | _             | _             | $\bot$             | $\bot$        | $\bot$  | _     | <b>└</b>     | Ш        | Ш             | $\square$       | $\perp$       | $\perp$       |     |
| 3 Implementation of pilot online training 3                                             | 4             | _        | $\perp$  | ـــــ    |          | $\sqcup$ |          | $\sqcup$        | _             | $\perp$       | $\perp$ | _       | $\perp$  |               |               |               | $\bot$             | $\perp$       | _       | _     | <b>└</b>     | Ш        | Ш             | $\square$       | $\perp$       | $\perp$       |     |
| 4 Implementation of pilot online training 4                                             |               | L        |          | $\perp$  |          | $\sqcup$ |          |                 |               |               | $\perp$ | $\perp$ |          |               |               | $\perp$       | $oldsymbol{\perp}$ | $\perp$       | $\perp$ |       | $\perp$      | $\sqcup$ | Ш             | Ш               |               |               |     |
| 5 final Conference in Ireland                                                           |               |          |          |          |          |          |          |                 |               |               |         |         |          |               |               |               |                    |               |         |       |              |          |               |                 |               |               |     |

Co-funded by the Erasmus+ Programme of the European Union

**IO**1

**Context Analysis** 

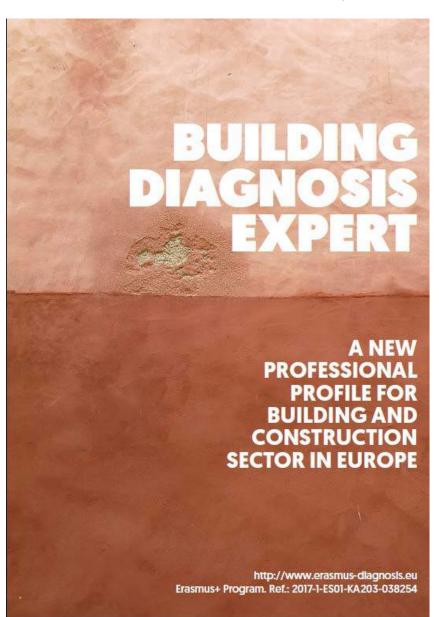

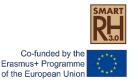

#### Sector evolution

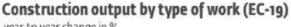

Source: EUROCONSTRUCT, November 2018

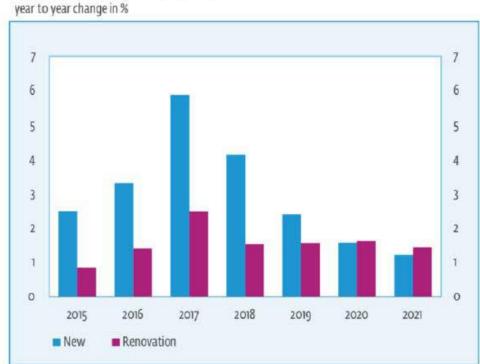

#### Construction market by subsectors (EC-19, 2018)

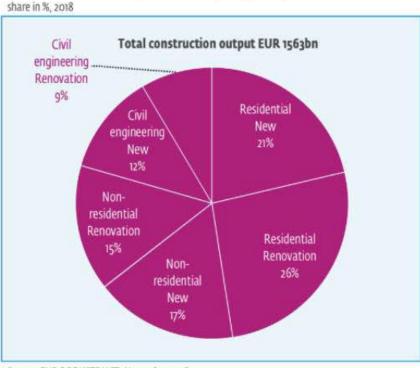

Source: EUROCONSTRUCT, November 2018

Construction renovation market accounted for 50% of the entire construction sector.

The greatest need for renovation is in housing.

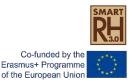

Main models of primary and lower secondary education (ISCED 1-2) in Europe, 2017/18

Education models in Europe

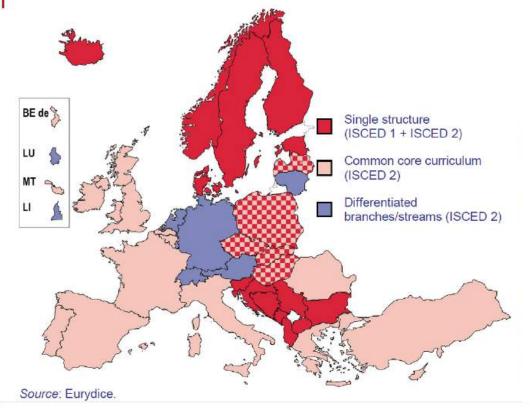

European Commission/EACEA/Eurydice, 2017. The Structure of the European Education Systems 2017/18:

Heterogeneity of education models in Europe is remarkable and it is reflected in the detailed analysis for each country.

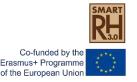

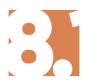

## **Questionnaire: EXPERT PROFILE IN BUILDING DIAGNOSIS**

IN ORDER TO BECOME A BUILDING DIAGNOSIS EXPERT, WHICH OF THE FOLLOWING DEGREES DO YOU THINK ARE REQUIRED IN YOUR COUNTRY?

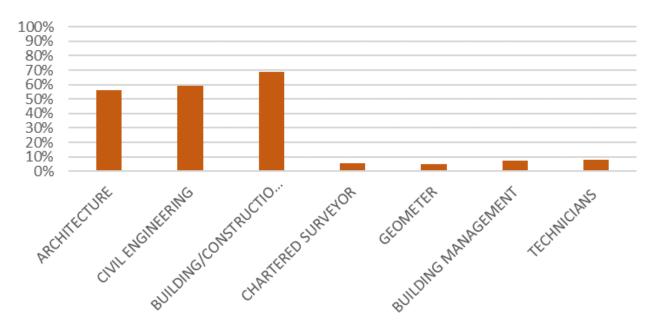

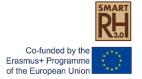

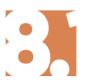

## **Questionnaire: EXPERT PROFILE IN BUILDING DIAGNOSIS**

### ARE REHABILITATION AND BUILDING DIAGNOSIS PART OF THESE STUDIES?

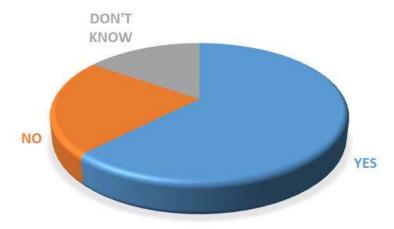

#### COULD YOU INDICATE HOW MUCH TIME (%APROX.) IS DEDICATED TO REHABILITATION AND DIAGNOSIS?

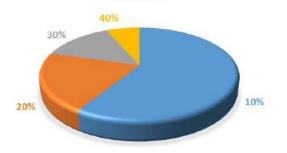

#### WHICH OF THE ITEMS BELOW ARE INCLUDED IN THESE STUDIES?

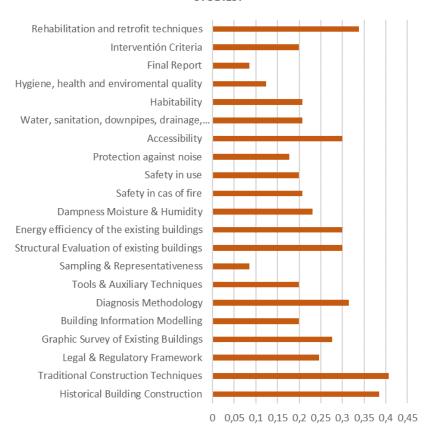

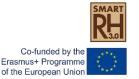

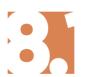

## **Questionnaire: EXPERT PROFILE IN BUILDING DIAGNOSIS**

### ARE THERE MASTER'S DEGREES OR POSTGRADUATE STUDIES RELATED TO THE PROFILE OF A BUILDING DIAGNOSIS EXPERT?

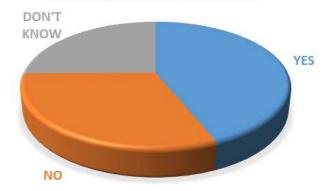

IS THERE MANDATORY TO HAVE STUDIED A
MASTER'S DEGREE OR POSTGRADUATE COURSE
INDICATED ABOVE TO WORK AS BUILDING
DIAGNOSIS EXPERT?

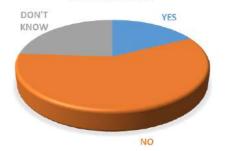

#### WHICH OF THE ITEMS BELOW ARE INCLUDED IN THIS STUDIES?

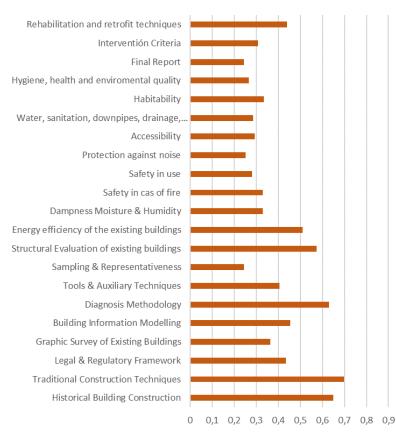

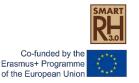

New Professional Qualification as Building Diagnosis Expert

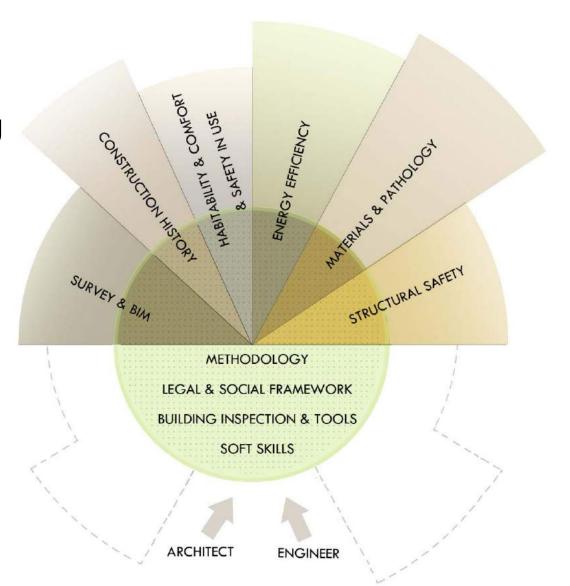

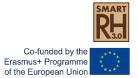

#### Indicative Syllabus for Building Diagnosis Expert Credit value (hours) Time in % Minimum Maximum lodule 1.- General subjects Section 1.1 Introduction 2.67% Diagnosis objectives and general approach Methodology for diagnosis within the framework of rehabilitation works Estimating costs of diagnosis Section 1.2 Behaviour of construction materials and building systems: pathology 32 10.67% Physical & chemical approach to materials 24 12 8% Section 1.3 Construction history and documentation History of architecture, materials and building systems The building as a document Documentary archives Heritage values 2.67% Section 1.4 Final reports Different kinds of reports and targets Conclusions and recommendations Application of emergency measures and economic estimation General subjects 24% lodule 2.- Instrumental complements 12 4.00% Section 2.1 Social and transversal skills Communication and professional ethics Problems solving Teamwork & leadership Planning and organisation Health & Safety during surveys and inspections 2.67% Section 2.2 Legal and regulatory framework European Construction Directives National and local regulations Promotion of rehabilitation Professional civil liability in diagnostic work The historical evolution of the legal framework Section 2.3 Survey Modelling (BIM) 28 9.33% Criteria for structuring information for diagnosis Graphic survey of buildings Survey of buildings data Representation criteria Digital management Section 2.4 Building inspection, tools and auxiliary techniques 9.33% Sampling and representativeness criteria Basic tools for the geometric inspection of buildings and materials Tools for materials properties Tools for the assessment of health and comfort Surveys and interviews with users Other tools and auxiliary techniques Organization and interpretation of results Instrumental complements 38

## Training program for Building Diagnosis expert

| dule 3 Analysis                                                             |     |     |        |
|-----------------------------------------------------------------------------|-----|-----|--------|
| Section 3.1 Social framework                                                | 4   | 8   | 2,67%  |
| Economic, cultural and social needs and limitations                         | 2   | 4   |        |
| Use and maintenance                                                         | 2   | 4   |        |
| Section 3.2 Habitability and comfort                                        | 20  | 40  | 13,339 |
| Health, hygiene and environmental quality                                   | 8   | 16  |        |
| Protection against noise                                                    | 4   | 8   |        |
| Dampness, moisture and humidity                                             | 4   | 8   |        |
| Habitability                                                                | 4   | 8   |        |
| Section 3.3 Energy Eficiency                                                | 16  | 32  | 10,679 |
| Building Envelope Insulation                                                | 7   | 14  |        |
| Heating, cooling, lighting and ventilation energy                           | 7   | 14  |        |
| Comfort standards                                                           | 2   | 4   |        |
| Section 3.4 Structural safety                                               | 28  | 56  | 18,679 |
| Mechanical resistance and stability                                         | 10  | 20  |        |
| Foundations and ground conditions                                           | 5   | 10  |        |
| Walls and columns                                                           | 4   | 8   |        |
| Beams, frames and floors                                                    | 5   | 10  |        |
| Vaults, domes and arches                                                    | 4   | 8   |        |
| Section 3.5 Safety in use                                                   | 8   | 16  | 5,33%  |
| Safety in case of fire                                                      | 4   | 8   |        |
| Accessibility                                                               | 2   | 4   |        |
| Services (water, sewerage, drainages, electricity, gas, heating and others) | 2   | 4   |        |
| Analysis                                                                    | 76  | 152 | 50,679 |
| TOTAL TRAINING TIME                                                         | 150 | 300 | 100%   |

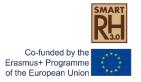

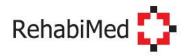

#### RehabiMed Method

# Traditional Mediterranean Architecture

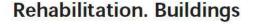

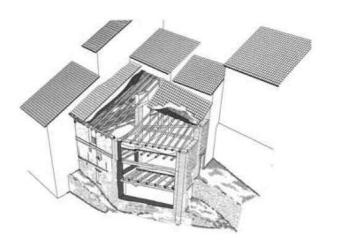

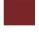

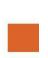

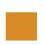

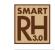

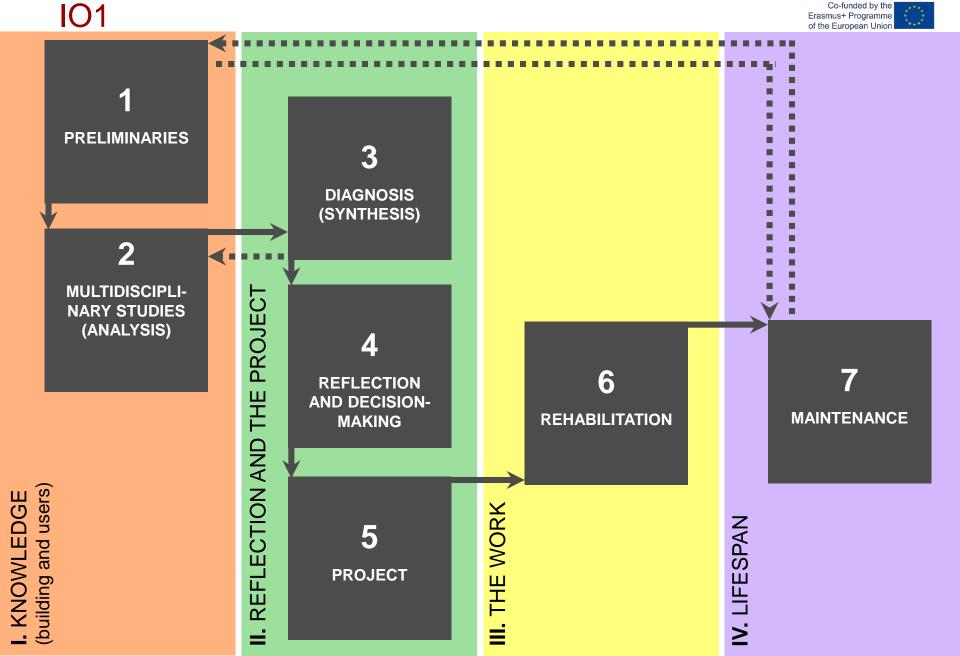

Co-funded by the Erasmus+ Programme of the European Union

IO1 The main rehabilitation targets

Structural safety

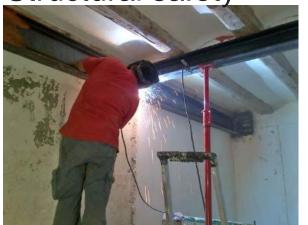

Water tightness

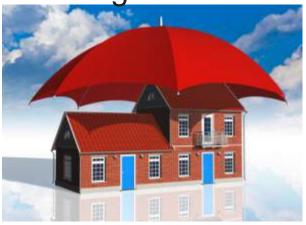

Habitability and comfort

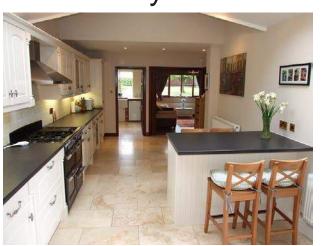

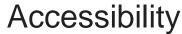

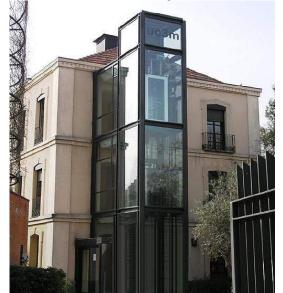

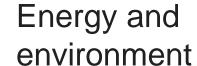

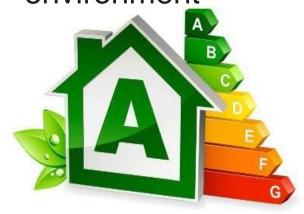

**IO1** 

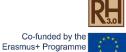

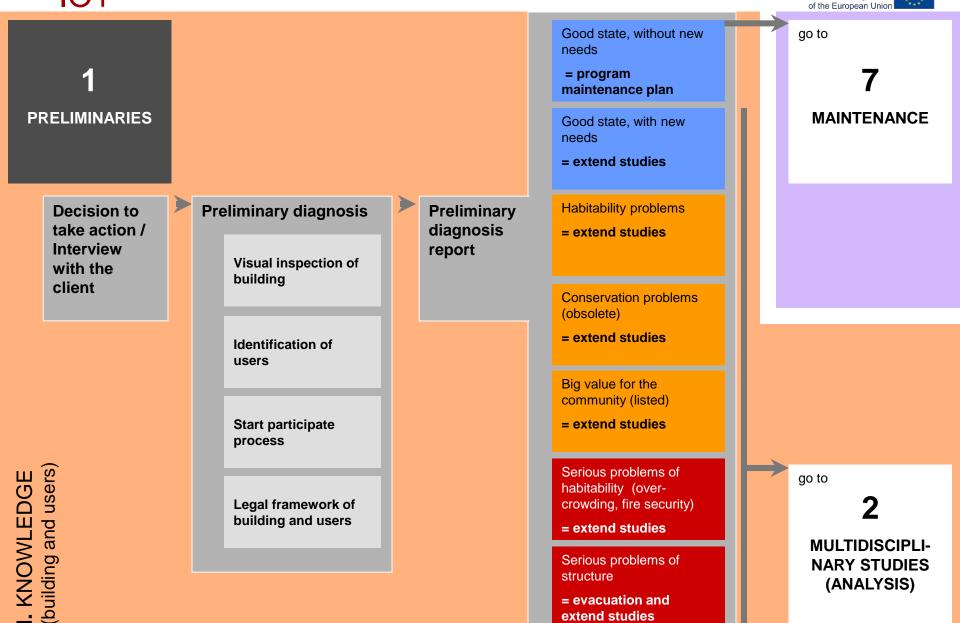

extend studies

**IO1** 

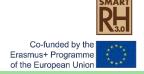

2
MULTIDISCIPLINARY STUDIES
(ANALYSIS)

Establishing of provisional hypotheses

Programme of multidisciplinary studies

Social aspects

Socioeconomical approach

Anthropological approach

Historical aspects

Study of documentary sources

Archaeological method

**Oral history** 

Architectural aspects

**Graphic survey** 

Integration in the place

Typological analysis

**Spatial analysis** 

Colour and decoration study

Legal and urbanistic framework

Construction aspects

**Construction system** 

Degradation phenomena

Structural and fire security

**Comfort parameters** 

**Environmental and Energy parameters** 

Infrastructure connectivity

go to

3

DIAGNOSIS (SYNTHESIS)

I. KNOWLEDGE (building and users)

**IO1** 

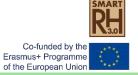

return to

2

MULTIDISCIPLI-NARY STUDIES (ANALYSIS) **3**DIAGNOSIS
(SYNTHESIS)

REFLECTION AND THE PROJECT

**Critical evaluation of the studies** 

Map of values

(historical, artistic...)

Map of deficits

(social, features, lesions...)

Map of former and/or existing uses

Confirmation of hypotheses

Writing a report

**Building** 's composition

Carried out studies description

Justification of building values

**Description of deficits** 

Diagnosis

Recommendations

101

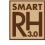

Co-funded by the Erasmus+ Programme of the European Union

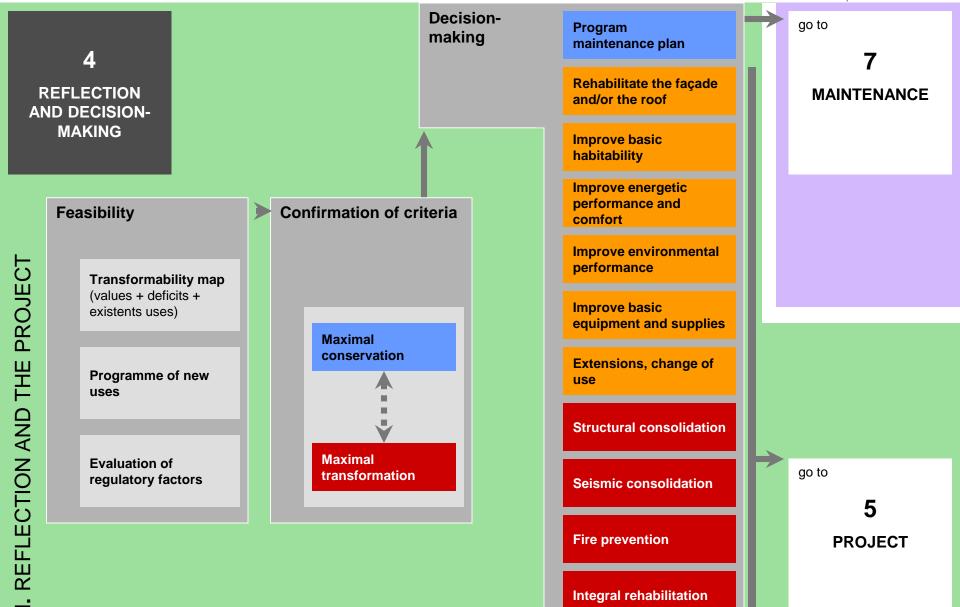

# . REFLECTION AND THE PROJECT

# Project Intellectual Outputs 101

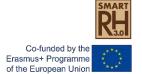

**5** PROJECT

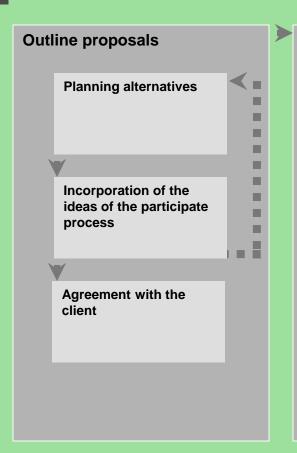

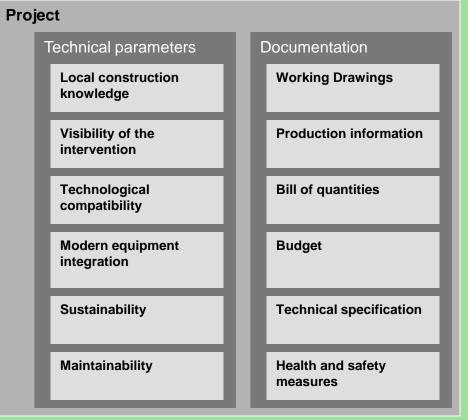

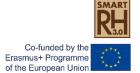

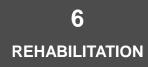

THE WORK

Obtaining the building permit

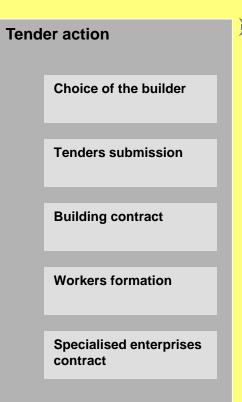

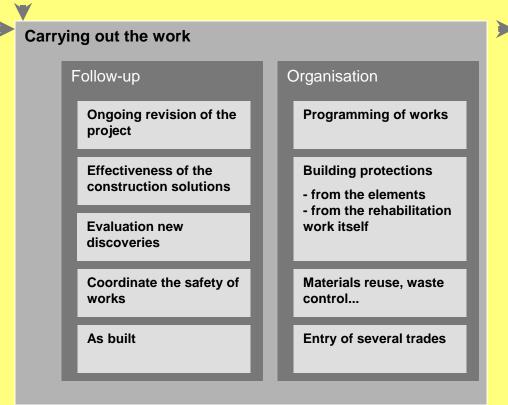

Handover of the work

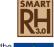

Co-funded by the Erasmus+ Programme of the European Union

7
MAINTENANCE

go to

1

PRELIMINARIES

Choice of the model of maintenance

Preventive maintenance

Entretien correctif

Publicizing the building's values among the community

IV. LIFESPAN

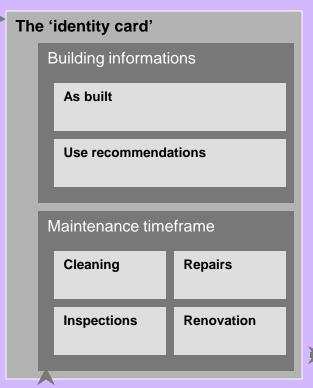

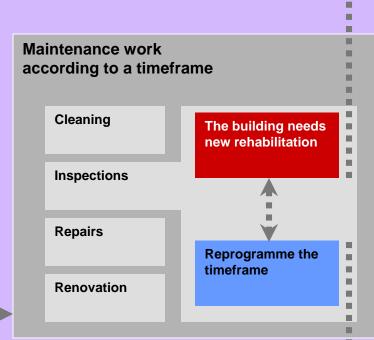

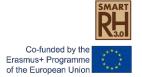

Incorporating the results of IO1, with regard to thematic contents of the training to provide for the future "Building Rehabilitation Expert", 4 training courses will be identified and 4 MOOCs will be developed. Each one of the participating universities will assume one of the courses and will develop its content to be made available online and implemented as pilot training in multiplier events.

| Result                | ados o productos intele                    | ectuales                                                     |                                         |                                                          |  |  |  |  |  |  |  |
|-----------------------|--------------------------------------------|--------------------------------------------------------------|-----------------------------------------|----------------------------------------------------------|--|--|--|--|--|--|--|
| ¿Tiene                | previsto incluir Resultados o              | productos inte                                               | electuales en s                         | u proyecto?                                              |  |  |  |  |  |  |  |
| Si                    | Si                                         |                                                              |                                         |                                                          |  |  |  |  |  |  |  |
| En caso               | de que planifique incluir Re               | sultados o pro                                               | ductos intelect                         | tuales, por favor, describalos                           |  |  |  |  |  |  |  |
| identi<br>ficad<br>or | Organización líder                         | Título del re<br>producto                                    | sultado o                               | Período de Inicio                                        |  |  |  |  |  |  |  |
| 01                    | Asociación Rehabimed                       | Desarrollo de<br>Programas d<br>para el nuevo                | de formación                            | 12-2019                                                  |  |  |  |  |  |  |  |
| O2                    | UNIVERSITAT<br>POLITECNICA DE<br>CATALUNYA | Creación de (<br>Formación "C<br>(MOOCs)                     |                                         | 07-2020                                                  |  |  |  |  |  |  |  |
| О3                    | UNIVERSITA DEGLI<br>STUDI DI PALERMO       |                                                              | r de acceso a<br>n tecnológica<br>ación | 09-2020                                                  |  |  |  |  |  |  |  |
| O4                    | KAUNO<br>TECHNOLOGIJOS<br>UNIVERSITETAS    | Herramienta<br>intervencione<br>innovadoras<br>Rehabilitació | en                                      | 06-2020                                                  |  |  |  |  |  |  |  |
| Titulo de             | el resultado o producto                    |                                                              | Creación de o<br>(MOOCs)                | cursos de Formación "On-line"                            |  |  |  |  |  |  |  |
| Tipo de               | producto                                   |                                                              |                                         | oierta / en linea / digital - Curso on-<br>bierto (MOOC) |  |  |  |  |  |  |  |
| Fecha d               | de inicio (dd-mm-aaaaa)                    |                                                              | 01-07-2020                              |                                                          |  |  |  |  |  |  |  |
|                       |                                            |                                                              |                                         |                                                          |  |  |  |  |  |  |  |

Descripción del producto (incluyendo: elementos de innovación, impacto esperado y potencial de

transferibilidad)

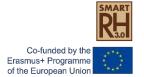

s and Systems

#### What's a MOOC?

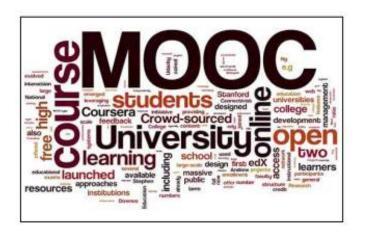

The MOOC Revolution: A new form of education from the technological paradigm?

La revolución MOOCs, ¿una nueva educación desde el paradigma tecnológico?

Dr. J. Ignacio Aguaded-Gómez Editor of Comunicar» MOOCUPC

Coglish (en) - You are not togged in. (i.eg in)

MOOC UPC

The New Hork Times

## Davos Forum Considers Learning's Next Wave

By Alison Smale

MOOCs are vastly extending the reach of professors at some of the world's best universities, particularly at Stanford, Harvard, M.I.T., Yale, Princeton, the University of Pennsylvania and Duke.

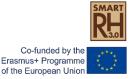

| PROJECT TIMETABLE                                                                       | 20            | 019      |          |          |          |         | 20       | 20            |          |         |         |         |          |          |                 |          | 2       | 2021    |          |          |          |          |         | 2             | 022     | Į.           |
|-----------------------------------------------------------------------------------------|---------------|----------|----------|----------|----------|---------|----------|---------------|----------|---------|---------|---------|----------|----------|-----------------|----------|---------|---------|----------|----------|----------|----------|---------|---------------|---------|--------------|
|                                                                                         | M1            | M2       | мз       | M4 N     | 15 M     | 16 M7   | M8       | M9 N          | и10 N    | 111 M1  | 2 M1    | 13 M14  | M15      | M16      | M17             | M18      | и19 М2  | 0 M21   | M22      | M23      | M24 I    | M25 I    | M26 M   | 27 M2         | 8 M2    | 9            |
| Project Activities                                                                      |               |          | -        |          |          |         |          |               |          |         |         |         | _        |          |                 |          |         |         | -        | -        |          |          |         |               |         | _            |
| •                                                                                       |               |          |          |          |          |         |          |               |          |         |         |         |          |          |                 |          |         |         |          |          |          |          |         |               |         |              |
| MANAGEMENT, IMPLEMENTATION AND DISSEMINATION OF PROJECT ACTIVITIES                      |               | -        | _        |          | _        |         |          |               |          |         | _       | -       | _        |          |                 |          |         | _       | _        | _        |          | _        |         | <del></del>   | _       | 4            |
| A1 Preparation of common rules and dissemination Plan                                   | -             | +        | -        |          | +        |         |          | _             | _        |         | +       | ₩       |          |          |                 | _        |         | _       |          |          |          | _        |         | +             |         | $\dashv$     |
| A2 Coordination activities and general management                                       | -             | +        | ₩        | $\vdash$ | +        | +       | +        | $\rightarrow$ | +        | +       | +       | ₩       | ⊢        | $\vdash$ | $\vdash$        | $\dashv$ | +       | +       | $\vdash$ | $\vdash$ |          | $\dashv$ | -       | +             | +       | 4            |
| A3 Administrative and financial monitoring                                              | -             | +        | ╟        | $\vdash$ | +        | +       | +        | $\rightarrow$ | +        | +       | +       | ₩       | $\vdash$ | $\vdash$ | $\vdash$        | $\dashv$ | +       | +       | +        | $\vdash$ |          | $\dashv$ | _       | +             | +       | 4            |
| A4 Continuous evaluation of the activities                                              | -             | ╀        | Н—       | $\vdash$ | +        | _       | +        | -             | _        |         | +       | ₩       | -        |          | $\vdash$        | -        | _       | _       | $\vdash$ | -        |          | -        | _       | +             | +       | 4            |
| A5 Dissemination activities                                                             | -             | +        | -        |          | -        | _       | +        | -             | _        | _       | +       | -       | -        |          |                 | _        | _       |         | -        | -        |          | -        |         | —             | +       | 4            |
| A6 Reporting activities (internal and to NA)                                            |               | $\vdash$ |          |          | _        | _       |          | _             | _        | _       | _       | -       |          |          |                 | _        | _       | _       | _        | _        |          | _        |         | +             | _       | 4            |
| A7 Technical meetings (local or via skype conference)                                   |               | -        | <b>—</b> |          | -        | _       | +        | _             | _        | _       | +       | ₩       | -        |          |                 | _        | _       | _       | ₩        | ₩        |          | _        | _       | +             | +       | 4            |
| A8 University-Rehabilitation sector agreements                                          |               | _        | <u> </u> | $\sqcup$ | _        | _       | +        | $\rightarrow$ | _        | $\perp$ | _       | -       | _        | $\vdash$ | $\sqcup$        | _        | _       |         | _        |          |          | _        |         | _             | $\perp$ | 4            |
| A9 Resonance Groups meetings                                                            |               | _        | _        | ш        | _        |         | $\perp$  | _             | _        |         | _       | -       | ┖        | Ш        | Ш               | _        |         |         | $\perp$  | _        | Ш        | _        |         |               | $\perp$ | Ц            |
| INTELLECTUAL OUTPUTS                                                                    |               |          |          |          |          |         | , ,      |               |          |         |         |         |          |          |                 |          |         |         |          |          |          |          |         |               |         | _            |
| O1 Development of training programs for the new professional profile                    |               | $\perp$  | Щ.       | $\sqcup$ | $\perp$  | $\perp$ | $\bot$   | $\rightarrow$ | $\perp$  | $\perp$ | $\perp$ | 4       | _        | $\vdash$ | $\sqcup$        |          | $\perp$ | $\bot$  | _        | _        |          | _        | _       | +             | $\perp$ | 4            |
| O1 Definition of the professional profile "Building Rehabilitation Expert"              |               |          | <u> </u> | $\Box$   | $\perp$  | $\perp$ | $\perp$  |               |          | $\perp$ | $\perp$ |         | _        | $\perp$  | $\sqcup$        |          |         | $\perp$ | _        | _        |          | _        |         | $\perp$       | $\perp$ | Ц            |
| 01 Development of training programs                                                     |               |          | <u> </u> |          |          |         |          |               |          |         |         | Щ_      |          |          |                 |          |         |         | 4        | _        |          |          |         |               | 4       |              |
| 02 Creation of on line training courses                                                 |               |          |          |          | T        |         |          |               |          |         |         |         |          |          |                 |          |         |         |          |          |          |          |         |               |         |              |
| O2 Evaluation of existing MOOCS on Rehabilitation and working platforms                 |               |          |          |          | 丄        |         | $\perp$  |               |          |         | ┸       |         |          |          |                 |          |         |         |          |          |          |          |         | $\perp$       |         |              |
| O2 List of key subjects to be developed as MOOC                                         |               |          |          |          |          |         |          |               |          |         |         |         |          |          |                 |          |         |         |          |          |          |          |         |               |         |              |
| 02 Production of MOOC contents                                                          |               |          |          |          |          |         |          |               |          |         |         |         |          |          |                 |          |         |         |          |          |          |          |         |               |         |              |
| O2 Incorporation to online university training platforms. Set up                        |               |          |          |          |          |         |          |               |          |         |         |         |          |          |                 |          |         |         |          |          |          |          |         |               |         |              |
| O2 Monitoring of MOOCs, review, evaluation and incorporation of improvements            |               |          |          |          |          |         |          |               |          |         |         |         |          |          |                 |          |         |         |          |          |          |          |         |               |         |              |
| O3 Tools for the access to technological and innovative interventions in Rehabilitation |               |          |          |          |          |         |          |               |          |         | _       |         |          |          |                 |          |         |         |          |          |          |          |         | 工             |         | I            |
| O3 Definition of the information to collect. Coding of terms                            |               | Т        |          |          |          |         |          |               | Т        |         | Т       | П       |          |          |                 |          |         |         |          |          |          | П        |         | $\overline{}$ |         | ٦            |
| O3 Design of the content sheet                                                          |               |          |          |          |          |         |          |               |          |         |         |         |          |          |                 |          |         |         |          |          |          |          |         |               |         | П            |
| O3 Determination of hosting platforms, data management engines                          |               |          |          |          | Т        |         | П        | $\neg$        |          |         | Т       |         |          |          |                 |          |         |         |          |          |          |          |         | $\top$        |         | ٦            |
| O3 Data Collect. Platform implementation                                                |               |          |          |          |          |         | 1 1      |               |          |         | $\top$  |         |          |          |                 |          |         |         |          |          |          | $\neg$   |         | $\top$        |         | 7            |
| O3 Set up. Tests and adjustments                                                        |               | T        |          |          | $\top$   | $\top$  | $\top$   | 一             | 一        | $\top$  | $\top$  |         |          |          | $\neg$          | $\neg$   |         |         |          |          |          |          |         |               |         | 1            |
| PROJECT TRANSNACIONAL MEETINGS                                                          |               |          |          |          |          | _       | , ,      |               |          | _       |         |         |          |          |                 |          |         |         | •        | •        |          |          | _       |               |         |              |
| M1 Transnational Meeting Spain                                                          |               | Т        |          | П        | Т        | Т       | Т        | Т             | Т        |         | Т       |         |          |          |                 | П        | Т       | Т       | Т        | Т        |          | Т        | Т       | $\top$        | Т       | Т            |
| M2 Transnational Meeting Italy                                                          |               |          |          |          | $\top$   |         |          | 一             | 十        | $\top$  | $\top$  |         | $\vdash$ |          | $\Box$          | 一        |         |         | $\top$   | T        |          | $\neg$   |         | $\top$        | $\top$  | 7            |
| M3 Transnational Meeting Cyprus                                                         |               | +        |          | $\vdash$ | $\dashv$ |         |          | $\dashv$      | o        | +       |         |         | -        | $\vdash$ | $\vdash$        | $\dashv$ | $\top$  | $\top$  | $\vdash$ | $\vdash$ |          | $\dashv$ |         | +             | +       | +            |
| M4 Transnational Meeting Lithuania                                                      |               | +        |          | $\vdash$ | $\dashv$ | $\top$  | +        | $\dashv$      | $\dashv$ | +       |         |         | -        | $\vdash$ | $\vdash$        |          |         | $\top$  | $\vdash$ | $\vdash$ |          | $\dashv$ |         | +             | +       | $^{\dagger}$ |
| M5 Transnational Meeting Spain                                                          |               | +        |          |          | +        | _       | +        | $\dashv$      | $\dashv$ | +       | +       | -       | $\vdash$ |          | $\vdash$        | _        |         | +       | +        | +        |          | _        |         | +             | +       | +            |
| M6 Transnational Meeting Ireland                                                        |               | +        |          |          | +        | +       | +        | $\dashv$      | $\dashv$ | +       | +       | -       | $\vdash$ |          | $\vdash$        | $\dashv$ | -       | +       | +        | +        |          | _        | _       | +             | +       | +            |
| TRAINING ACTIVITIES                                                                     |               |          |          |          |          |         |          |               |          |         |         |         |          |          |                 |          |         |         |          |          |          |          |         | +             |         |              |
| C5 Short-term joint staff training in technological innovation in Spain - 5 days        |               |          |          |          |          |         |          |               |          |         |         |         |          |          |                 |          |         |         |          |          |          |          |         |               |         | T            |
| C6 Short-term joint staff training in technological innovation in Italy - 5 days        |               | +        | ╫        | $\vdash$ | -        |         |          | $\dashv$      | +        | +       | +       | -       | +        |          | $\vdash$        | $\dashv$ | -       | +       | +        | +        |          | $\dashv$ |         | +             | +       | +            |
| C7 Short-term joint staff training in technological innovation in Lithuania - 5 days    |               | +        | ╫        | $\vdash$ | +        | +       |          | $\dashv$      | $\dashv$ |         | +       | -       | $\vdash$ |          | $\vdash$        | $\dashv$ | +       | +       | +        | $\vdash$ |          | $\dashv$ | -       | +             | +       | +            |
| C8 Short-term joint staff training in technological innovation in Cyprus - 5 days       |               | +        | ₩        | $\vdash$ | +        | +       | +        | $\dashv$      | +        |         |         | -       | +        | $\vdash$ | $\vdash \vdash$ | $\dashv$ | +       | +       | +        | +        |          | $\dashv$ | -       | +             | +       | +            |
| EVENTOS MULTIPLICADORES                                                                 |               | -        | -        | $\vdash$ | _        |         | $\vdash$ | _             | _        | _       | -       |         | -        | _        | $\vdash$        | _        | _       | _       | -        | -        |          | _        | _       | _             | _       | 4            |
|                                                                                         | $\overline{}$ | т        |          |          | _        |         | 1        | Т             | _        |         | т       |         |          |          |                 |          |         | _       | Т        | 1        |          |          | _       | $\overline{}$ | _       | -            |
| E1 Implementation of pilot online training 1                                            | -             | +        | ₩        | $\vdash$ | +        | +       | +        | $\dashv$      | +        | +       | +       | ╫       | $\vdash$ | $\vdash$ | $\vdash$        | $\dashv$ | +       | +       | +        | $\vdash$ |          | $\dashv$ | +       | +             | +       | +            |
| E2 Implementation of pilot online training 2                                            | -             | ⊢        | ₩—       | $\vdash$ | +        | +       | +        | $\dashv$      | +        | +       | +       | ₩       | $\vdash$ | $\vdash$ | $\vdash \vdash$ | $\dashv$ | +       | +       | +        | -        | $\vdash$ | $\dashv$ | _       | +             | +       | 4            |
| E3 Implementation of pilot online training 3                                            |               | +        | ₩        | $\vdash$ | +        | +       | +        | $\rightarrow$ | +        | +       | +       | ₩       | $\vdash$ | $\vdash$ | $\vdash \vdash$ | $\dashv$ | +       | +       | +        | ⊢        |          | $\dashv$ | -       | +             | +       | 4            |
| E4 Implementation of pilot online training 4                                            | -             | ⊢        | Щ.       | $\vdash$ | +        | +       | +        | $\rightarrow$ | +        | +       | +       | 4       | ⊢        | $\vdash$ | $\vdash \vdash$ | -        | +       | +       | $\vdash$ | ₩        |          | $\dashv$ | $\perp$ | +             | -       | 4            |
| E5 final Conference in Ireland                                                          |               | <b> </b> | 1        | <b></b>  | _        |         | 1        | _             | _        |         | +       |         | Ι.       |          |                 | _        |         | +       | 1        | 1        |          | _        |         | +             | +       | 4            |
|                                                                                         | XI            | XII      |          | H.       | III I    | v v     | VI       | VII '         | VIII     | IX I X  | l X     | IIX I I |          | l II     | Ш               | IV       | v v     | I VII   | I VIII   | IX       | X        | XI       | XII     | ı II          | III     | ш            |

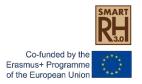

#### **IO2 Creation of Massive On-line Open Courses MOOCs**

- Evaluation of existint MOOCs on Rehabilitation and working platforms novembre, december 2019, january 2020 (3 months)
- List of Key subjects to be developed as MOOC february, march, april 2020 (3 months)
- Production of MOOCs contents from may 2020 to march 2021 (10 months)
- Incorporation to on line university training platforms. Set up. during april 2021 (1 month)
- Monitoring of MOOCs review evaluation and to incoporate improvements from may 2021 to april 2022 (11 months)

WE CAN DISCUS THIS TIMINGS (AND ADJUST THEM, BUT IMPORTANT TO DEFINE THEM IN ORDER TO FULLFILL THE TIMESHEETS)

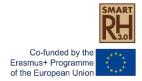

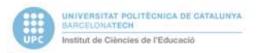

Template MOOC ICE-UPC

This sheet must be completed by working the course in its entirety, before detailing the modules / weeks in a concrete way.

Aquest full s'ha de completar treballant el curs en la seva globalitat, abans de detallar els mòduls/setmanes de forma concreta.

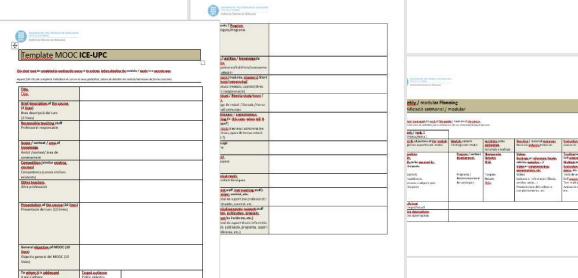

Do you have other templates?

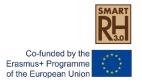

| Title Titol  Brief description of the course (2 lines) Breu descripció del curs (2 línies)  Responsible teaching staff Professorat responsable         |                                                                                                    |
|----------------------------------------------------------------------------------------------------|----------------------------------------------------------------------------------------------------|
| Scope / context / area of knowledge Ambit /context/ àrea de coneixement Competition (similar existing courses) Competència (cursos similars existents) |                                                                                                    |
| Other teachers Altre professorat  Presentation of the course (10 lines) Presentació del curs (10 línies)                                               |                                                                                                    |
| General objective of MOOC (10 lines) Objectiu general del MOOC (10 línies) To whom it is addressed                                                     | Target audience                                                                                                    |
| A qui s'adreça                                                                                                    | Públic objectiu  Needs that it satisfies Necessitats que satisfà Previous knowledge required Coneixements previs necessaris |

## 1rst step

Scope/context/area of knowledge

**Competition (similar existing courses)** 

**General Objective of MOOC** 

To whom is it adressed: Target audience

**Needs that it satisfies** 

Previous knowledge required

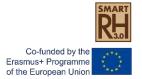

#### Contents / Program

Continguts/Programa

#### Skills / abilities / knowledge to acquire

Competències/habilitats/coneixeme nts a adquirir

#### Structure (modules, chapters) Short summary (sequencing)

Estructura (mòduls, capítols) Breuresum (seqüenciació)

#### Workload / Weekly study hours / hours

Càrrega de treball / Durada / hores

#### estudi setmanais

Synchronous / asynchronous teaching (in this case, when will it be open?)

Impartició síncrona/ asíncrona (en aquest cas, quan de temps estarà obert ?)

Language

#### Idioma

Pressupost

#### Technical needs

Necessitats tècniques

a incidències, etc.)

#### Support staff (not teaching staff): dynamizer, control, etc.

Personal de suport (no professorat): dinamitzador, control, etc.

Technical-computer support staff (edition, publication, program, support for incidents, etc.) Personal de suport tècnic-informàtic (edició, publicació, programa, suport

## 1rst step

Synchronous / asynchronous teaching

Language

Suport staff (not teaching staff): dinamizer, control, etc.

Technical computer suport staff (Edition, publication, program, suport for incidents, etc.

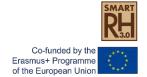

## 2nd step

#### Weekly / modular Planning

Planificació setmanal / modular

#### This sheet must work for each of the weeks / modules of the course

Aquest full s'ha de treballar per a cadascuna de les setmanes/mòduls del curs

| Week / topic 1<br>Setmana/tema 1                                        |                                                |                                     |                                                                                                    |                                                                                          |              |
|-------------------------------------------------------------------------|------------------------------------------------|-------------------------------------|----------------------------------------------------------------------------------------------------|------------------------------------------------------------------------------------------|--------------|
| Specific objectives of the module                                       | Module content                                 | Activities to be                    | Teaching / material resources                                                                             | Evaluation                                                                               | Observations |
| Objectius específics del mòdul                                          | Contingut del mòdul                            | performed<br>Activitats a realitzar | Recursos didàctis/materials                                                                               | Avaluació                                                                                | Observacions |
| Capacities Skills Skills to be acquired by participants                 | Program / content<br>development               | Homeworks<br>Debates<br>Wiki        | Videos Readings or references (books, articles, websites) Video or complementary presentations, etc       | Tracking tests Self assessment Multiple test Evaluation between peers, etc.              |              |
| Capacitats<br>Competències<br>Destreses a adquirir pels<br>participants | Programa /<br>desenvolupament<br>de continguts | Tasques<br>Debats<br>Wiki           | Vídeos Lectures o referències (llibres, articles, webs) Presentacions dels vídeos o complementàries, etc. | Tests de seguiment<br>Self assesment<br>Test múltiple<br>Avaluació entre iguals,<br>etc. |              |
| Study load<br>Càrrega d'estudi                                          |                                                |                                     |                                                                                                    |                                                                                          |              |
| Other observations<br>Altres observacions                               |                                                |                                     |                                                                                                    |                                                                                          |              |

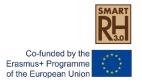

## To think about indicators

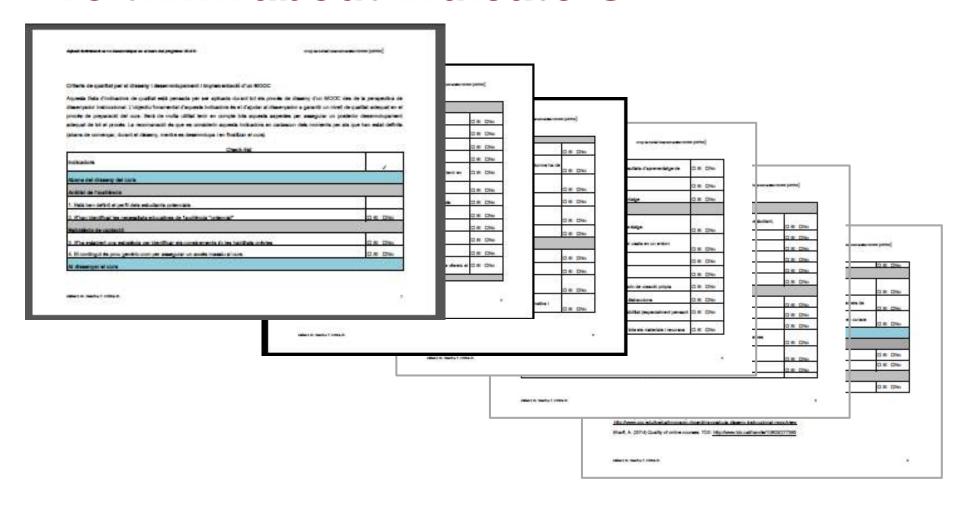

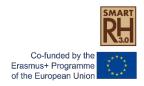

## To think about indicators

Quality criteria for the design, development and implementation of a MOOC

| Before MOOC design                                                     |     |    |
|------------------------------------------------------------------------|-----|----|
| Analysis of the audience                                               |     |    |
| The profile of potential students is well defined                      |     |    |
| The needs of the potential audience have been identified               | YES | NO |
| Attraction strategy                                                    |     |    |
| A strategy has been established to identify prior knowledge and skills | YES | NO |
| The content is generic enough to ensure massive access to the course.  | YES | NO |

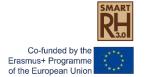

Each University will be in charge of the development and implementation of one MOOC.

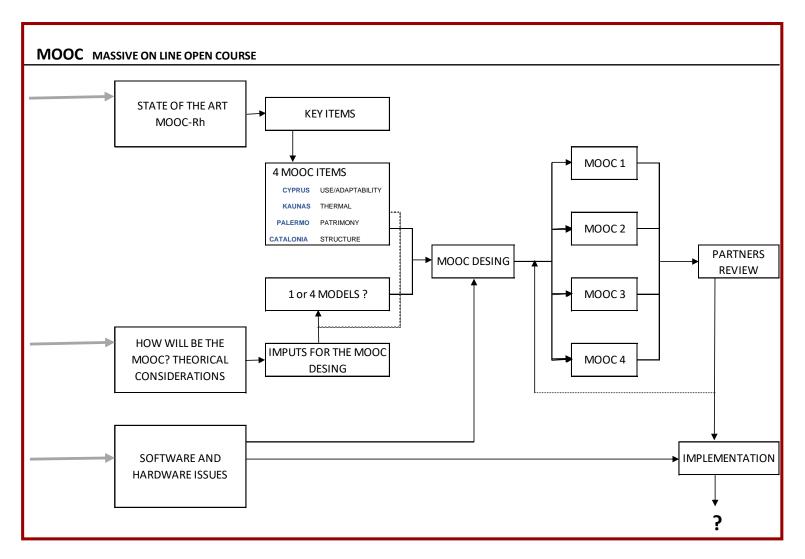

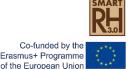

102

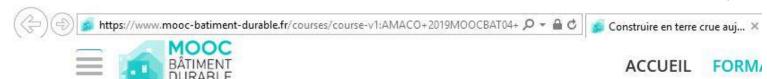

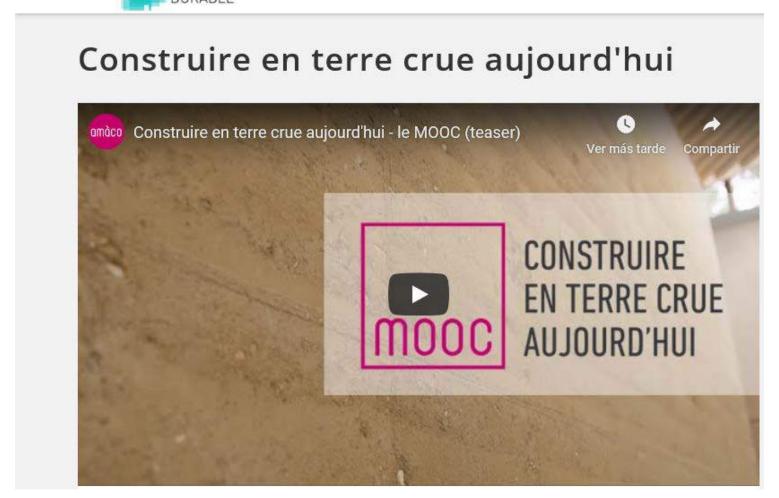

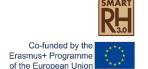

**IO2** 

Semaine 1MOOC Rénovation performante - Focus - Performance énergétique du bâti - Samuel... 🕓

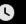

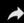

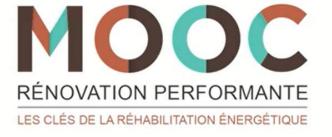

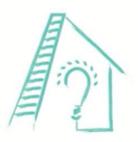

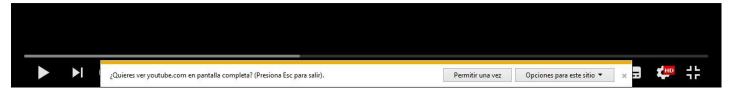

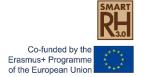

Collecting the contents of the courses taken, a tool for access to technological innovation and innovative interventions in Rehabilitation will be developed.

This will have a new pedagogical tool for teachers and students of the new professional profile, which will bring them closer to the reality of the sector.

| Result                | ados o productos intele                    | ectuales           | ;                                                       |                                      |  |  |  |  |  |
|-----------------------|--------------------------------------------|--------------------|---------------------------------------------------------|--------------------------------------|--|--|--|--|--|
| ¿Tiene                | previsto incluir Resultados o              | producto           | s intelectuales en s                                    | u proyecto?                          |  |  |  |  |  |
| Sí                    |                                            |                    |                                                         |                                      |  |  |  |  |  |
| En cas                | o de que planifique incluir Re             | esultados (        | o productos intelect                                    | tuales, por favor, describalos       |  |  |  |  |  |
| identi<br>ficad<br>or | Organización líder                         | Título d<br>produc | del resultado o<br>eto                                  | Período de Inicio                    |  |  |  |  |  |
| 01                    | Asociación Rehabimed                       | Progran            | ollo de los<br>mas de formación<br>nuevo Perfil<br>onal | 12-2019                              |  |  |  |  |  |
| O2                    | UNIVERSITAT<br>POLITECNICA DE<br>CATALUNYA |                    | n de cursos de<br>ión "On-line"<br>S)                   | 07-2020                              |  |  |  |  |  |
| 03                    | UNIVERSITA DEGLI<br>STUDI DI PALERMO       | la innov           | ienta de acceso a<br>ación tecnológica<br>abilitación   | 09-2020                              |  |  |  |  |  |
| O4                    | KAUNO<br>TECHNOLOGIJOS<br>UNIVERSITETAS    | interven           | loras en                                                | 06-2020                              |  |  |  |  |  |
| Título del            | resultado o producto                       |                    | Herramienta de actecnológica en Reh                     | ceso a la innovación<br>nabilitación |  |  |  |  |  |
| Tipo de p             | roducto                                    |                    | Material de formación / enseñanaza aprendizaje - Otro   |                                      |  |  |  |  |  |
|                       |                                            |                    |                                                         |                                      |  |  |  |  |  |

01-09-2020

30-11-2021

Descripción del producto (incluyendo: elementos de innovación, impacto esperado y potencial de

Fecha de inicio (dd-mm-aaaaa)

ransferibilidad)

Fecha de finalización (dd-mm-aaaaa)

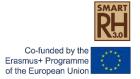

| PROJECT TIMETABLE                                                                                                    | 20 | 19       |    |              |          |                 |           | 202           | 20            |         |          |               |               |               |         |               |               |                | 202      | 1              |         |         |       |         |          | 20       | 22  |
|----------------------------------------------------------------------------------------------------|----|----------|----|--------------|----------|-----------------|-----------|---------------|---------------|---------|----------|---------------|---------------|---------------|---------|---------------|---------------|----------------|----------|----------------|---------|---------|-------|---------|----------|----------|-----|
|                                                                                                    | М1 | M2       | МЗ | M4           | M5       | M6              | M7        | M8 N          | и9 M:         | 10 M1   | M12      | M13 N         | V14           | V15 N         | 116 N   | 117 N         | /18 N         | 119 M          | 20 M     | 21 M           | 22 M2   | 3 M2    | 4 M25 | M26     | M27      | M28      | M29 |
| Project Activities                                                                                                    | -  | _        | -  |              |          | •—              |           |               |               |         |          |               |               |               |         |               |               |                |          |                |         |         | -     | -       |          |          |     |
| •                                                                                                    |    |          |    |              |          |                 |           |               |               |         |          |               |               |               |         |               |               |                |          |                |         |         |       |         |          |          |     |
| MANAGEMENT, IMPLEMENTATION AND DISSEMINATION OF PROJECT ACTIVITIES                                                                                                    | _  | _        | _  | _            |          |                 |           |               |               | _       | _        |               | _             |               | _       | _             | _             |                | _        |                | _       | _       | _     | _       |          |          |     |
| A1 Preparation of common rules and dissemination Plan                                                                                                    | +- | -        |    |              |          |                 |           | _             | _             | _       |          |               | $\dashv$      | _             | +       | $\dashv$      | $\rightarrow$ | _              | _        | +              |         | +       |       | +       |          |          |     |
| A2 Coordination activities and general management                                                                                                    | +  | -        | -  | $\vdash$     | $\vdash$ | $\vdash \vdash$ | -         | $\rightarrow$ | +             | +       | +        | -             | $\dashv$      | +             | +       | $\dashv$      | $\rightarrow$ | +              | +        | +              | +       | +       | +     | +       | +        |          |     |
| A3 Administrative and financial monitoring                                                                                                    | +  | $\vdash$ | _  | $\vdash$     |          | $\vdash\vdash$  |           | $\rightarrow$ | +             | +       | +        | $\rightarrow$ | $\dashv$      | +             | +       | +             | $\dashv$      | +              | +        | +              | +       | +       | +     | +       |          | -        |     |
| A4 Continuous evaluation of the activities                                                                                                    | +- | -        | -  | $\vdash$     |          | $\vdash$        | -         | $\rightarrow$ | _             | _       | $\perp$  | _             | $\dashv$      | _             | +       | $\rightarrow$ | $\rightarrow$ | +              | +        | +              | _       | +       | +-    | +       |          | -        |     |
| A5 Dissemination activities                                                                                                    | -  | -        | -  |              |          | $\vdash$        |           | $\rightarrow$ | -             | _       |          |               | $\dashv$      | -             | +       | +             | $\rightarrow$ | +              | +        | +              | +       | +       | +     | +       |          |          |     |
| A6 Reporting activities (internal and to NA)                                                                                                    |    | _        | _  | $\vdash$     |          |                 |           | _             | _             | _       |          |               | $\rightarrow$ | _             | _       | $\dashv$      | _             | _              | _        | _              | _       | _       |       | $\perp$ |          |          |     |
| A7 Technical meetings (local or via skype conference)                                                                                                    | _  | -        | -  |              |          |                 |           | -             | _             | _       |          |               | -             | _             | +       | $\rightarrow$ | -             | +              | _        | +              | +       | +       | +-    | +       | -        | -        |     |
| A8 University-Rehabilitation sector agreements                                                                                                    |    | ₩        | _  | ⊢            |          |                 |           | $\rightarrow$ | _             | _       | $\perp$  |               | -             | _             | _       | $\rightarrow$ | $\rightarrow$ | _              | _        | +              | +       | +       | -     | +       |          |          |     |
| A9 Resonance Groups meetings                                                                                                    |    | L_       | _  | Щ            | Щ        | ш               | $\Box$    |               |               |         | Щ        |               | _             | _             | 4       | 4             | _             | _              | _        |                |         |         | 1_    | _       | ш        | $\sqcup$ |     |
| INTELLECTUAL OUTPUTS                                                                                                    |    |          |    |              |          |                 |           |               | -             |         |          |               | Ξ,            |               | -       | -             |               | -              | -        |                |         | -       |       |         |          |          |     |
| O1 Development of training programs for the new professional profile                                                                                                    |    |          | _  | $\vdash$     |          | $\square$       |           | _             | $\perp$       | $\perp$ | $\vdash$ | $\vdash$      | $\dashv$      | _             | $\perp$ | $\dashv$      | $\perp$       | +              | +        | +              | $\perp$ | $\perp$ | 1     | $\perp$ | $\perp$  |          |     |
| O1 Definition of the professional profile "Building Rehabilitation Expert"                                                                                                    |    |          |    |              | $\Box$   | $\sqcup$        |           |               |               |         | $\perp$  | $\vdash$      | _             | _             | $\perp$ | $\dashv$      | $\rightarrow$ | $\perp$        | +        | $\perp$        |         | $\perp$ | 1     | $\perp$ | $\sqcup$ |          |     |
| O1 Development of training programs                                                                                                    | _  | _        |    |              | $\Box$   | Ш               | $\square$ | $\perp$       | $\perp$       | $\perp$ | $\sqcup$ | $\sqcup$      | _             | $\perp$       | $\perp$ | $\dashv$      | $\perp$       | $\perp$        | $\perp$  | $\perp$        | $\perp$ | $\perp$ | 1     | 1       | $\perp$  |          |     |
| O2 Creation of on line training courses                                                                                                    |    |          |    | $\vdash$     | $\Box$   | Ш               |           |               | $\perp$       | $\bot$  | $\perp$  | $\Box$        | _             | $\perp$       | $\perp$ | $\perp$       | $\perp$       | $\perp$        | $\perp$  | $\perp$        | $\perp$ | $\bot$  | 1     | $\perp$ | $\sqcup$ |          |     |
| O2 Evaluation of existing MOOCS on Rehabilitation and working platforms                                                                                                    |    | _        | _  | ┖            |          | Ш               |           | _             | _             | _       | $\perp$  | $\perp$       | _             | _             | _       | $\dashv$      | _             | _              | $\perp$  | $\perp$        |         | $\bot$  | _     | $\perp$ | $\perp$  |          |     |
| O2 List of key subjects to be developed as MOOC                                                                                                    |    | _        |    |              |          | Ш               |           | $\perp$       | $\perp$       |         | $\perp$  |               | _             |               |         | _             | $\perp$       | $\perp$        | $\perp$  | $\perp$        |         | $\perp$ |       | $\perp$ |          |          |     |
| O2 Production of MOOC contents                                                                                                    |    | _        |    | $oxed{oxed}$ |          | Ш               |           |               |               |         |          |               | _             |               |         |               |               | $\perp$        | $\perp$  | $\perp$        | $\perp$ | $\perp$ |       | $\perp$ |          |          |     |
| O2 Incorporation to online university training platforms. Set up                                                                                                    |    |          |    |              |          |                 |           |               |               |         |          |               |               |               |         |               |               |                |          |                |         |         |       |         |          |          |     |
| 03 Tools for the access to technological and innovative interventions in Rehabilitation 03 Definition of the information to collect. Coding of terms                                                                                                    |    |          |    |              |          |                 |           |               |               | Ŧ       |          |               | 4             |               | 1       | 1             |               |                |          |                |         |         |       |         |          |          |     |
| O3 Design of the content sheet                                                                                                    |    | $\vdash$ | -  | $\vdash$     | $\vdash$ | Н               |           |               |               |         |          | -             | $\dashv$      | $\dashv$      | +       | $\dashv$      | $\dashv$      | +              | +        | +              | +       | +       | +     | +       |          | -        |     |
| O3 Determination of hosting platforms, data management engines                                                                                                    |    | -        | -  | $\vdash$     |          | Н               | $\vdash$  | _             | $\overline{}$ | _       |          |               | $\dashv$      | $\dashv$      | +       | $\dashv$      | $\dashv$      | +              | $\dashv$ | +              | +       | +       | +     | +       |          |          |     |
|                                                                                                    | _  | $\vdash$ | -  | $\vdash$     | $\vdash$ | $\vdash \vdash$ | $\vdash$  | $\dashv$      | +             | +       |          |               |               |               |         | $\dashv$      |               |                |          | +              |         |         | +     | +       | +        | -        |     |
|                                                                                                    |    |          |    |              |          |                 |           | $\rightarrow$ | +             | +       | +        | _             | _             | _             | _       | $\dashv$      | _             | +              | _        | +              | _       | +       |       |         |          |          |     |
| O3 Data Collect. Platform implementation                                                                                                    |    | -        |    |              | $\vdash$ |                 |           | - 1           |               |         | $\perp$  |               |               |               | _       | _             |               | _              | _        | _              |         |         |       | _       | $\perp$  |          |     |
|                                                                                                    |    |          |    |              |          |                 |           | _             | _             |         |          |               |               |               |         |               |               |                |          |                |         |         |       |         |          |          |     |
| O3 Data Collect. Platform implementation O3 Set up. Tests and adjustments                                                                                                    |    |          |    |              |          |                 |           | _             | _             | _       |          | $\overline{}$ | $\overline{}$ | $\overline{}$ | ┰       | ┱             | $\overline{}$ | $\overline{}$  | _        | $\overline{}$  |         |         |       | _       |          |          | _   |
| O3 Data Collect. Platform implementation O3 Set up. Tests and adjustments M1 Transnational Meeting Spain                                                                                                    |    |          |    |              |          |                 |           |               | <u> </u>      | Ŧ       |          |               | $\neg$        | T             | Ŧ       | Ŧ             | $\Box$        | $\overline{+}$ | Ŧ        | $\overline{+}$ | Ŧ       | Ī       |       | Π       |          |          |     |
| O3 Data Collect. Platform implementation O3 Set up. Tests and adjustments M1 Transnational Meeting Spain M2 Transnational Meeting Italy                                                                                                    |    |          |    |              |          |                 |           | <u> </u>      |               | Ŧ       |          |               |               | 7             | Ŧ       | 1             |               | Ŧ              |          |                | Ī       |         |       |         |          |          |     |
| O3 Data Collect. Platform implementation O3 Set up. Tests and adjustments  M1 Transnational Meeting Spain M2 Transnational Meeting Italy M3 Transnational Meeting Cyprus                                                                                                    |    |          |    |              |          |                 |           |               |               |         |          |               |               |               |         |               |               | Ŧ              | +        |                |         |         |       |         |          |          |     |
| O3 Data Collect. Platform implementation O3 Set up. Tests and adjustments  M1 Transnational Meeting Spain M2 Transnational Meeting Italy M3 Transnational Meeting Cyprus M4 Transnational Meeting Lithuania                                                                                                    |    |          |    |              |          |                 |           |               |               |         |          |               |               |               |         |               |               |                |          |                |         |         |       |         |          |          |     |
| O3 Data Collect. Platform implementation O3 Set up. Tests and adjustments  M1 Transnational Meeting Spain M2 Transnational Meeting Italy M3 Transnational Meeting Cyprus M4 Transnational Meeting Lithuania M5 Transnational Meeting Spain                                                                                                    |    |          |    |              |          |                 |           |               |               |         |          |               |               |               |         |               |               |                |          |                |         |         |       |         |          |          |     |
| O3 Data Collect. Platform implementation O3 Set up. Tests and adjustments  M1 Transnational Meeting Spain M2 Transnational Meeting Italy M3 Transnational Meeting Cyprus M4 Transnational Meeting Lithuania M5 Transnational Meeting Spain M6 Transnational Meeting Italy                                                                                                    |    |          |    |              |          |                 |           |               |               |         |          |               |               |               |         |               |               |                |          |                |         |         |       |         |          |          |     |
| O3 Data Collect. Platform implementation O3 Set up. Tests and adjustments  M1 Transnational Meeting Spain M2 Transnational Meeting Italy M3 Transnational Meeting Cyprus M4 Transnational Meeting Lithuania M5 Transnational Meeting Spain M6 Transnational Meeting Ireland TRAINING ACTIVITIES                                                                                                    |    |          |    |              |          |                 |           |               |               |         |          |               |               |               |         |               |               |                |          |                |         |         |       |         |          |          |     |
| O3 Data Collect. Platform implementation O3 Set up. Tests and adjustments  M1 Transnational Meeting Spain M2 Transnational Meeting Italy M3 Transnational Meeting Cyprus M4 Transnational Meeting Cyprus M5 Transnational Meeting Dain M6 Transnational Meeting Italy M7 Transnational Meeting Spain M7 Transnational Meeting Ireland TRAINING ACTIVITIES C5 Short-term joint staff training in technological innovation in Spain - 5 days                                                                                                    |    |          |    |              |          |                 |           |               |               |         |          |               |               |               |         |               |               |                |          |                |         |         |       |         |          |          |     |
| O3 Data Collect. Platform implementation O3 Set up. Tests and adjustments  M1 Transnational Meeting Spain M2 Transnational Meeting Italy M3 Transnational Meeting Cyprus M4 Transnational Meeting Cyprus M4 Transnational Meeting Spain M5 Transnational Meeting Spain M6 Transnational Meeting Ireland TRAINING ACTIVITIES C5 Short-term joint staff training in technological innovation in Spain - 5 days C6 Short-term joint staff training in technological innovation in Italy - 5 days                                                                                                    |    |          |    |              |          |                 |           |               |               |         |          |               |               |               |         |               |               |                |          |                |         |         |       |         |          |          |     |
| O3 Data Collect. Platform implementation O3 Set up. Tests and adjustments  M1 Transnational Meeting Spain M2 Transnational Meeting Italy M3 Transnational Meeting Cyprus M4 Transnational Meeting Lithuania M5 Transnational Meeting Spain M6 Transnational Meeting Ireland TRAINING ACTIVITIES C5 Short-term joint staff training in technological innovation in Spain - 5 days C6 Short-term joint staff training in technological innovation in Italy - 5 days C7 Short-term joint staff training in technological innovation in Lithuania - 5 days                                                                                                    |    |          |    |              |          |                 |           |               |               |         |          |               |               |               |         |               |               |                |          |                |         |         |       |         |          |          |     |
| 03 Data Collect. Platform implementation 03 Set up. Tests and adjustments  M1 Transnational Meeting Spain M2 Transnational Meeting Italy M3 Transnational Meeting Cyprus M4 Transnational Meeting Lithuania M5 Transnational Meeting Spain M6 Transnational Meeting Spain M6 Transnational Meeting Ireland TRAINING ACTIVITIES CS Short-term joint staff training in technological innovation in Spain - 5 days C6 Short-term joint staff training in technological innovation in Italy - 5 days C7 Short-term joint staff training in technological innovation in Cyprus - 5 days C8 Short-term joint staff training in technological innovation in Cyprus - 5 days                                                                                                    |    |          |    |              |          |                 |           |               |               |         |          |               |               |               |         |               |               |                |          |                |         |         |       |         |          |          |     |
| 03 Data Collect. Platform implementation 03 Set up. Tests and adjustments  M1 Transnational Meeting Spain M2 Transnational Meeting Italy M3 Transnational Meeting Cyprus M4 Transnational Meeting Lithuania M5 Transnational Meeting Spain M6 Transnational Meeting Ireland TRAINING ACTIVITIES C5 Short-term joint staff training in technological innovation in Spain - 5 days C6 Short-term joint staff training in technological innovation in Lithuania - 5 days C8 Short-term joint staff training in technological innovation in Lithuania - 5 days C8 Short-term joint staff training in technological innovation in Cyprus - 5 days C8 Short-term joint staff training in technological innovation in Cyprus - 5 days                                                                                                    |    |          |    |              |          |                 |           |               |               |         |          |               |               |               |         |               |               |                |          |                |         |         |       |         |          |          |     |
| 03 Data Collect. Platform implementation 03 Set up. Tests and adjustments  M1 Transnational Meeting Spain M2 Transnational Meeting Italy M3 Transnational Meeting Cyprus M4 Transnational Meeting Cyprus M5 Transnational Meeting Spain M6 Transnational Meeting Spain M6 Transnational Meeting Ireland TRAINING ACTIVITIES C5 Short-term joint staff training in technological innovation in Spain - 5 days C6 Short-term joint staff training in technological innovation in Italy - 5 days C7 Short-term joint staff training in technological innovation in Lithuania - 5 days C8 Short-term joint staff training in technological innovation in Cyprus - 5 days EVENTOS MULTIPLICADORES E1 Implementation of pilot online training 1                                                                                                    |    |          |    |              |          |                 |           |               |               |         |          |               |               |               |         |               |               |                |          |                |         |         |       |         |          |          |     |
| O3 Data Collect. Platform implementation O3 Set up. Tests and adjustments  M1 Transnational Meeting Spain M2 Transnational Meeting Italy M3 Transnational Meeting Cyprus M4 Transnational Meeting Cyprus M4 Transnational Meeting Ethuania M5 Transnational Meeting Spain M6 Transnational Meeting Ireland TRAINING ACTIVITIES C5 Short-term joint staff training in technological innovation in Spain - 5 days C6 Short-term joint staff training in technological innovation in Lithuania - 5 days C8 Short-term joint staff training in technological innovation in Cyprus - 5 days E8 Short-term joint staff training in technological innovation in Cyprus - 5 days E8 Short-term joint staff training in technological innovation in Cyprus - 5 days E9 Lypros MULTIPLICADORES E1 Implementation of pilot online training 1 E2 Implementation of pilot online training 2                                                        |    |          |    |              |          |                 |           |               |               |         |          |               |               |               |         |               |               |                |          |                |         |         |       |         |          |          |     |
| 03 Data Collect. Platform implementation 03 Set up. Tests and adjustments  M1 Transnational Meeting Spain M2 Transnational Meeting Italy M3 Transnational Meeting Cyprus M4 Transnational Meeting Cyprus M4 Transnational Meeting Elithuania M5 Transnational Meeting Italy M6 Transnational Meeting Ireland TRAINING ACTIVITIES C5 Short-term joint staff training in technological innovation in Spain - 5 days C6 Short-term joint staff training in technological innovation in Lithuania - 5 days C7 Short-term joint staff training in technological innovation in Cyprus - 5 days C8 Short-term joint staff training in technological innovation in Cyprus - 5 days E8 Implementation of pilot online training 1 E2 Implementation of pilot online training 2 E3 Implementation of pilot online training 3                                                                                                    |    |          |    |              |          |                 |           |               |               |         |          |               |               |               |         |               |               |                |          |                |         |         |       |         |          |          |     |
| 03 Data Collect. Platform implementation 03 Set up. Tests and adjustments  M1 Transnational Meeting Spain M2 Transnational Meeting Italy M3 Transnational Meeting Cyprus M4 Transnational Meeting Cyprus M5 Transnational Meeting Spain M6 Transnational Meeting Spain M6 Transnational Meeting Ireland TRAINING ACTIVITIES C5 Short-term joint staff training in technological innovation in Spain - 5 days C6 Short-term joint staff training in technological innovation in Lithuania - 5 days C7 Short-term joint staff training in technological innovation in Lithuania - 5 days C8 Short-term joint staff training in technological innovation in Cyprus - 5 days EVENTOS MULTIPLICADORES E1 Implementation of pilot online training 1 E2 Implementation of pilot online training 2 E3 Implementation of pilot online training 3 E4 Implementation of pilot online training 4                                                  |    |          |    |              |          |                 |           |               |               |         |          |               |               |               |         |               |               |                |          |                |         |         |       |         |          |          |     |
| 03 Data Collect. Platform implementation 03 Set up. Tests and adjustments  M1 Transnational Meeting Spain M2 Transnational Meeting Italy M3 Transnational Meeting Cyprus M4 Transnational Meeting Cyprus M4 Transnational Meeting Lithuania M5 Transnational Meeting Italy M6 Transnational Meeting Italy M7 Transnational Meeting Italy M8 Transnational Meeting Italy M8 Transnational Meeting Ireland TRAINING ACTIVITIES CS Short-term joint staff training in technological innovation in Spain - 5 days C6 Short-term joint staff training in technological innovation in Lithuania - 5 days C7 Short-term joint staff training in technological innovation in Cyprus - 5 days C8 Short-term joint staff training in technological innovation in Cyprus - 5 days EVENTOS MULTIPLICADORES E1 Implementation of pilot online training 1 E2 Implementation of pilot online training 2 E3 Implementation of pilot online training 3 | XI | XIII     |    |              |          | IV              |           |               | VIII V        |         |          |               |               |               |         |               |               |                |          |                |         |         |       | XII     |          |          |     |

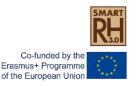

Repository (Digital Library) as a tool for access to technological innovation and innovative interventions in Rehabilitation.

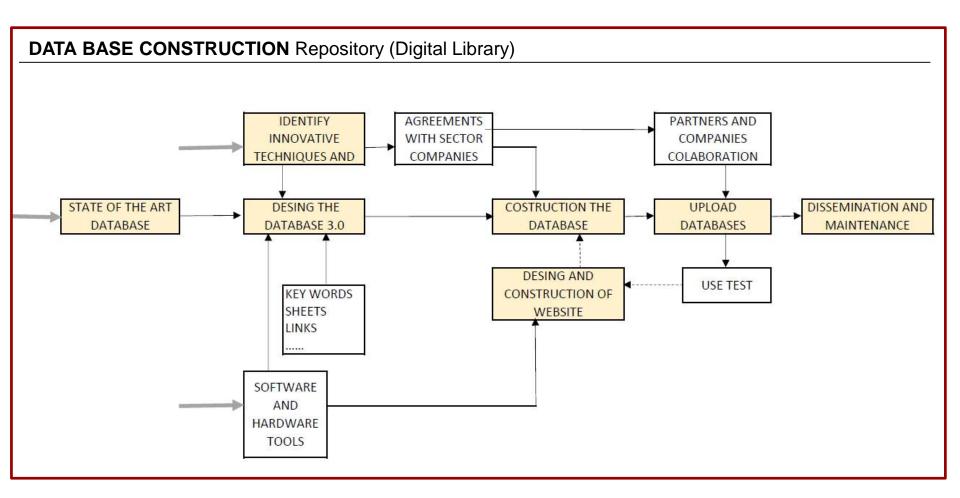

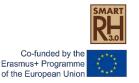

Firsts steps:

to look for stakeholders to incorporate in Resonance groups (each country)

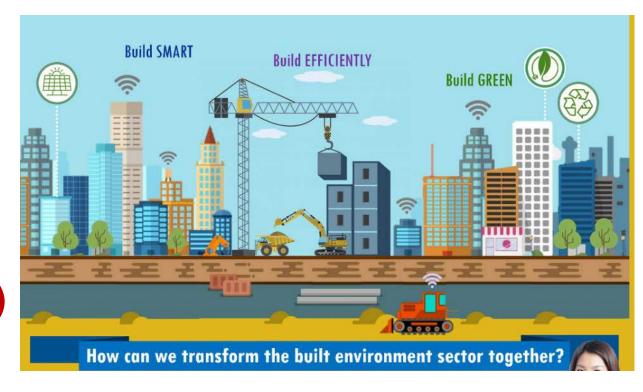

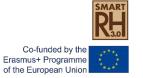

Firsts steps:

to think about how must be the platform

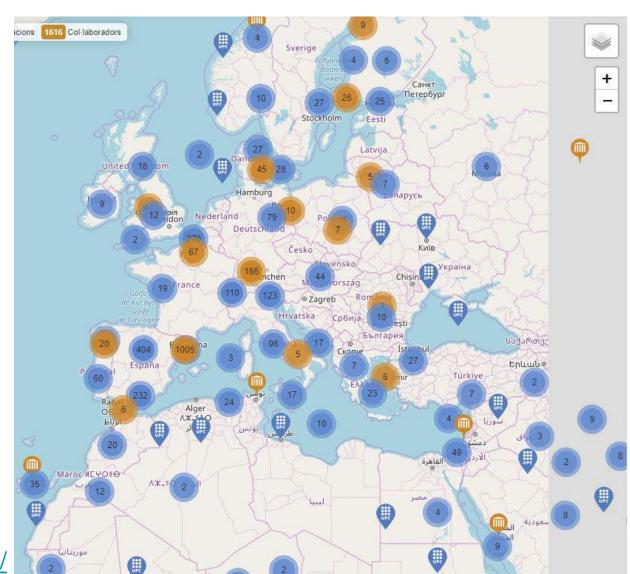

https://geocommons.upc.edu/

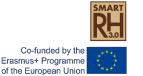

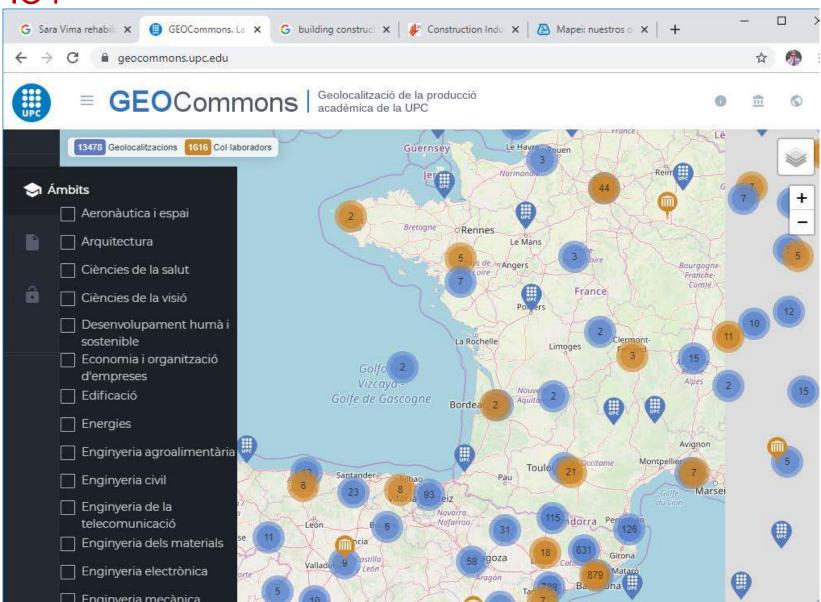

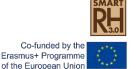

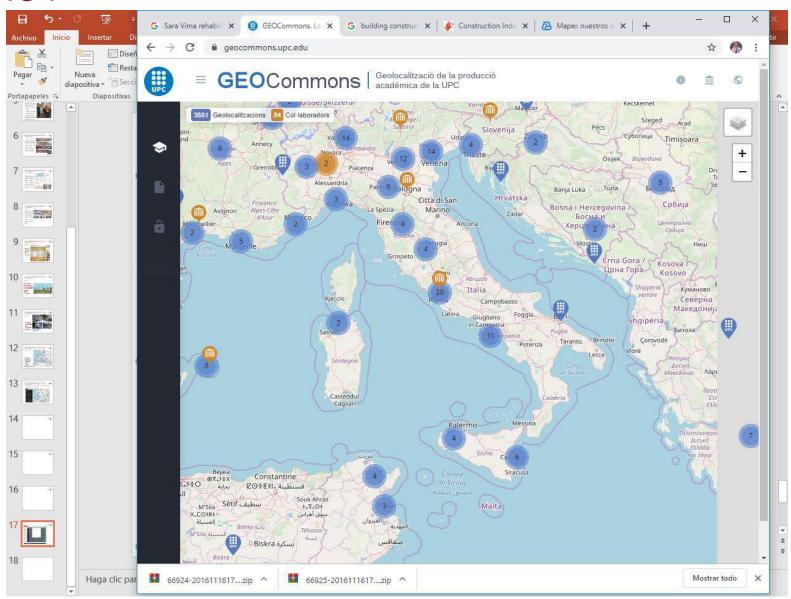

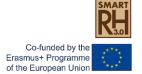

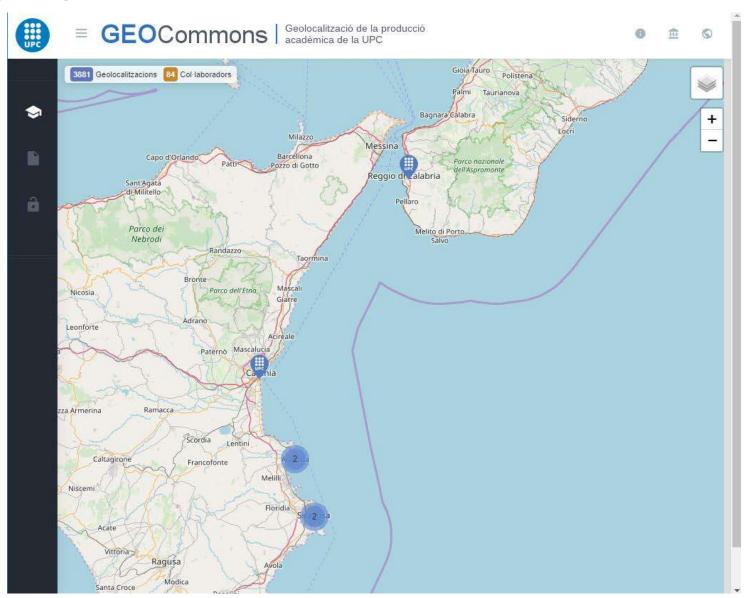

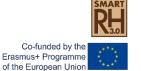

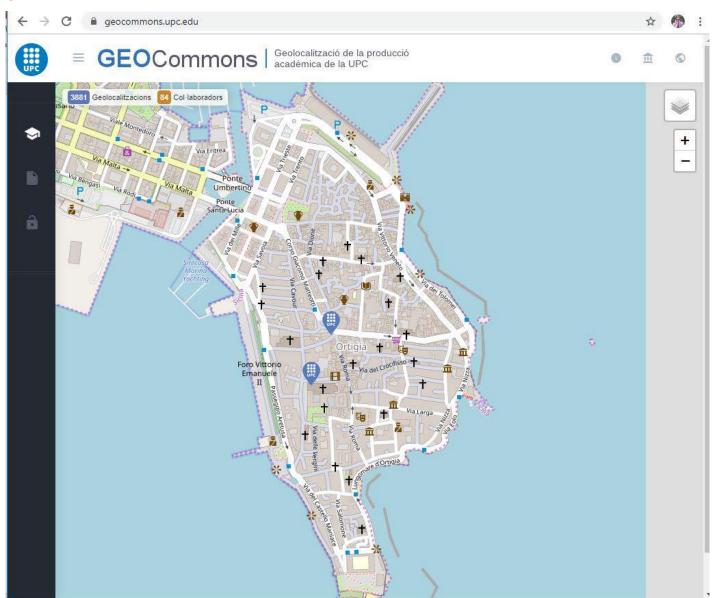

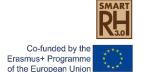

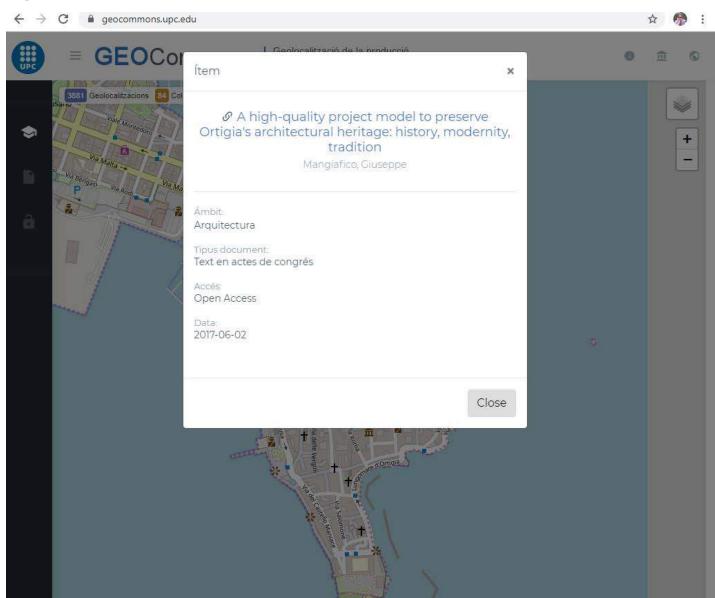

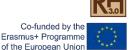

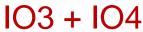

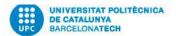

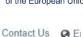

#### **UPCommons**. Global access to UPC knowledge

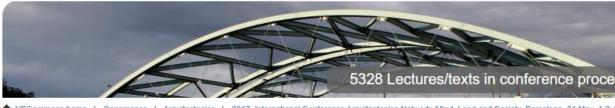

↑ UPCommons home / Congressos / Arquitectonics / 2017\_International Conference Arquitectonics Network: Mind, Land and Society, Barcelona, 31 May, 1-2 J / View Item

## A high-quality project model to preserve Ortigia's architectural heritage: history, modernity, tradition

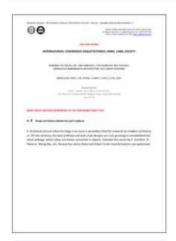

9 09 Giuseppe Mangiafico.pdf

View/Open

(482,0Kb)

#### Mangiafico, Giuseppe

Document type: Conference report

Date issued: 2017-06-02

Publisher: GIRAS. Universitat Politècnica de Catalunya

Rights access: Open Access

#### Description

Ponència presentada a: Session 9: Diseño e Historia (modernidad y tradición)

/ Design and History (modernity and tradition)

#### Location

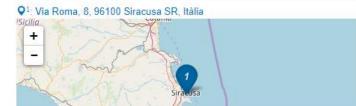

## Search

Search UP

This Collect

#### Browse

This Collectio

By Date

Authors

Other contrib

Titles

Subjects

#### This repositor

Communities

By Date

Authors

Other contrib

Titles

Subjects

This site uses cookies. If you continue browsing we consider you're accepting this. More information about cookies

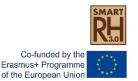

## Other open-source platforms

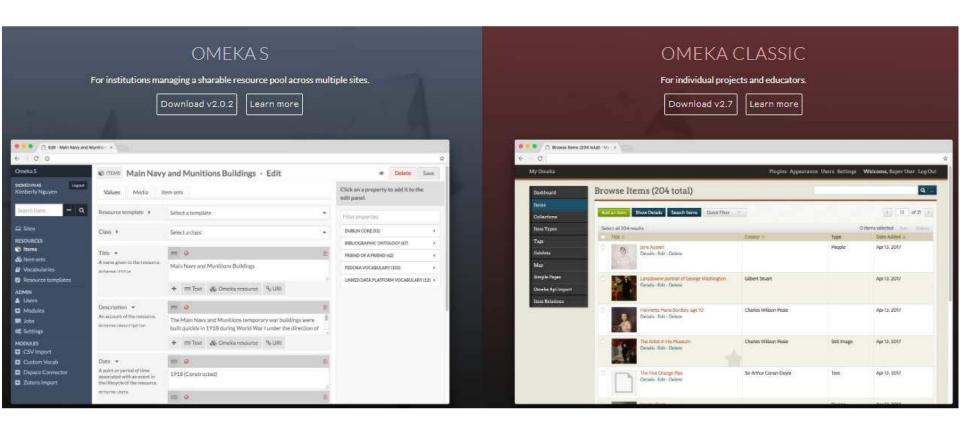

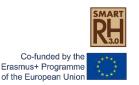

Escriptori "  $\land$  🕏 🗘 (1)) 😝 CAT

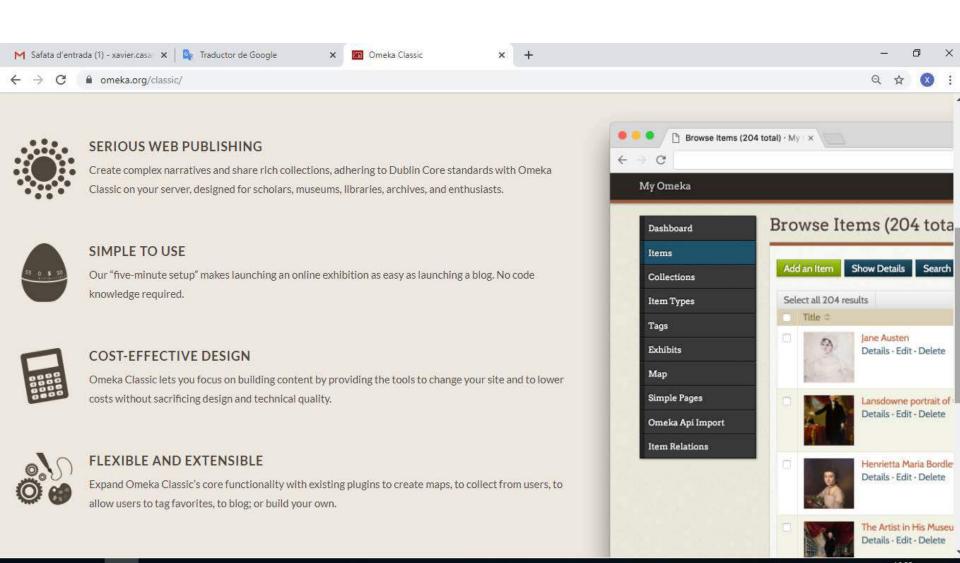

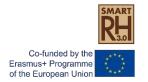

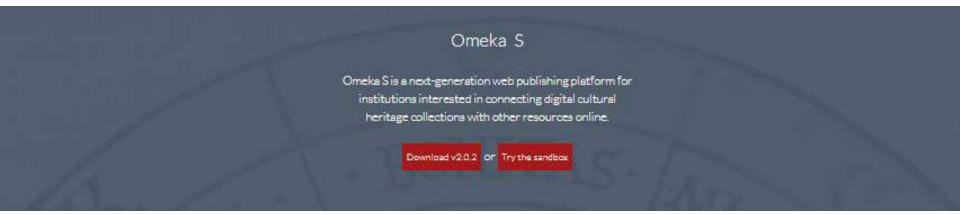

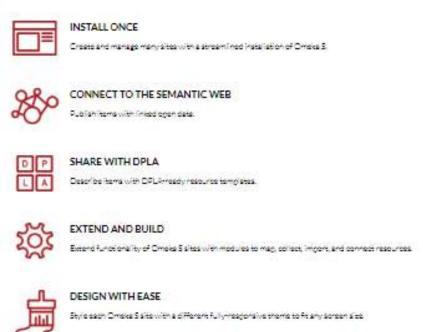

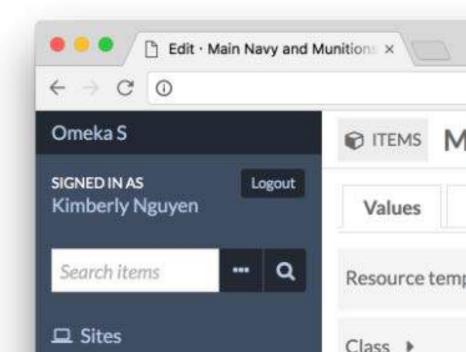

# O3 – Tool for the access to technological innovation in Rehabilitation

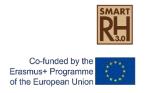

### **Application info:**

- Open plattform providing a database of best practices.
- Specialized **online library** to be defined by partnership and collaborating experts.
- Accessible for teachers, students and professionals

#### Characteristics:

 Digital information regarding technological innovation in rehabilitation

- Search using key words and filters (e.g. Year of publishing, language or author)
  - Freely accessible/sector of rehabilitation and restoration.

## What can be developed? Existing practices

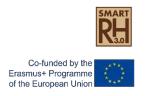

#### **CESIE** examples:

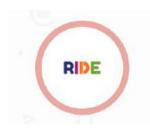

Resources for Inclusion, Diversity and Equality – the aim of this project is to collect fresh and innovative resources and practical tools for youth workers, social workers, training providers and University lecturers.

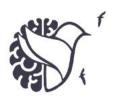

Remembrance Education for THINKing critically - aims to facilitate the dissemination of programmes that promote tolerance and respect towards diversity, while developing media literacy and critical thinking skills.

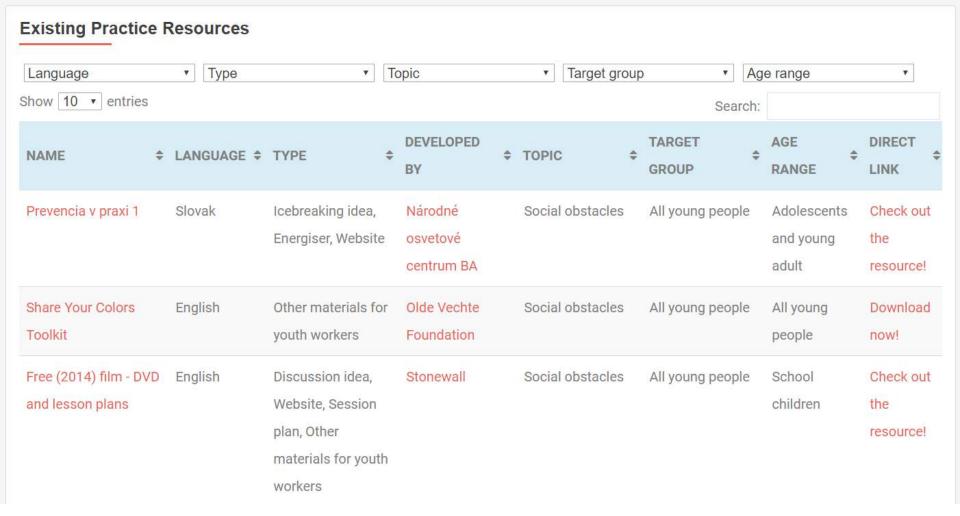

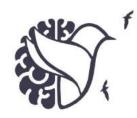

- Database of existing practice resources on project website
- Searching via key words or using different filters (language, type, topic, target groups or age range)
- Direct link to external resources is provided

**CESIE** contribution

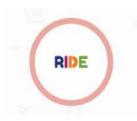

- Database of inclusive education programmes on project website
- Searching is possible via key words or using different filters (title, organisation, format, target, country, themes etc.)
- "More information" shows detailed information on each resource or link to external resource

| Show 10 v entries                                                                            |                    |                        |                                                                                                    |                |         |                                                                                                    | Search:                                                                                       |              |
|----------------------------------------------------------------------------------------------|--------------------|------------------------|----------------------------------------------------------------------------------------------------|----------------|---------|----------------------------------------------------------------------------------------------------|-----------------------------------------------------------------------------------------------|--------------|
| Title of Practice ‡                                                                          | Organisation       | \$ Format \$           | Target Population                                                                                                    | ‡ Cost ‡       | Country | Themes ‡                                                                                                    | Core Activities                                                                               | <b>‡</b>     |
| Search practice                                                                              | Search institution | •                      | <b>y</b>                                                                                                    | •              | •       | ▼                                                                                                    | •                                                                                             |              |
| Das Vermächtnis                                                                              | erinnern.at        | Instructional material | Students, Young people                                                                                                    | 10-50<br>euros | Austria | Remembrance education and/or history<br>education, Citizenship/democracy education,<br>Antisemitism, The Holocaust and/or other<br>genocides, Critical thinking         | Group work, Group<br>discussion, Written<br>activity, Film viewing,<br>Testimonial            | More         |
| über_leben                                                                                   | erinnern,at        | Instructional material | Students                                                                                                    | Free           | Austria | Remembrance education and/or history<br>education, Antisemitism, Xenophobia and<br>other prejudices, Radicalization prevention,<br>The Holocaust and/or other genocides | Group discussion,<br>Written activity, Film<br>viewing, Image<br>analysis, Testimonial        | More         |
| Das Schicksal der europäischen Roma<br>und Sinti während des Holocaust                       | erinnern.at        | Instructional material | Students, Young people, Educators in formal settings, Educators in non-formal settings, General public/non-specialist audience | Free           | Austria | Remembrance education and/or history<br>education, Citizenship/democracy education,<br>Racism, Xenophobia and other prejudices,<br>The Holocaust and/or other genocides | Internet research,<br>Image analysis, Textual<br>analysis, Testimonial,<br>Slide presentation | More<br>info |
| Fliehen vor dem Holocaust. Meine<br>Begegnung mit Geflüchteten – Eine<br>App für Jugendliche | erinnern.at        | Other                  | Students, Young people, Civil society<br>and non-profit leaders, General<br>public/non-specialist audience                     | Free           | Austria | Remembrance education and/or history<br>education, Citizenship/democracy education,<br>Human rights/discrimination, Radicalization<br>prevention, Media literacy        | Creative activity, Film<br>viewing, Image<br>analysis, Textual<br>analysis, Testimonial       | More<br>info |

## Reporting of collected resources

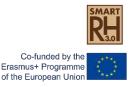

Reporting of collected resources by partners and private specialised companies collaborating in the project can be carried out in two ways:

- Using an Excel template, in which researchers fill in all necessary information for the online library and provide the link to the resources → useful inside the partnership and with already identified external partners
- Online module, asking all necessary information for the online library → could also be used with external partners, who are not yet collaborating, invitation to collaborate including link to module is send via email, before publishing the partnership reviews the provided information

#### **STEPS:**

- (1) Partnership should choose a format
- (2) CESIE would provide the template / online questionnaire CESIE contribution

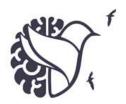

#### Online Module

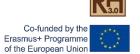

## https://rethink-education.eu/form/

|                                                                                         | ATTON DETAILS                                                                                                    |  |
|-----------------------------------------------------------------------------------------|----------------------------------------------------------------------------------------------------|--|
| Institution nam                                                                         | e: Max 150 characters (spaces not included).                                                                                                    |  |
| Institution type                                                                        | : Max 150 characters (spaces not included).                                                                                                    |  |
| Country: Afgh                                                                           | anistan 🔻                                                                                                    |  |
| Institution url:                                                                        | Max 150 characters (spaces not included).                                                                                                    |  |
| 2. TITLE OF                                                                             | THE PRACTICE: Max 150 characters (spaces not included).                                                                                                    |  |
| Seminar UTraining Workshop Guided tour Extra-mural: Exhibition                          | OF ACTIVITY(select up to FIVE choices, if relevant)  site visit (e.g., other institution, memorial, or historical site; outdoor location such as urban neighbourhood; etc)  material (textbook, lesson plan, primary source, etc)                                                                                                    |  |
| Students Young people Educators in Educators in Police or othe Legal profess Government | e (not students) formal settings (secondary school, vocational college, university) non-formal settings (e.g., youth workers; training professionals; other practitioners) er law enforcement population iionals (lawyers, jurists, etc) employees or representatives (e.g., public servants at local or national level; elected officials at local or national level) and non-profit leaders (e.g., community advocates; foundation / association leaders; trade unionists) ic/non-specialist audience |  |
| 5. COST PER<br>© Free<br>© 10-50 euros<br>© 51-100 euros<br>© 101-200 euros             | R PRACTICE:                                                                                                    |  |

Online module gathering all necessary information based on the structure of database

## Technical aspects of the Project

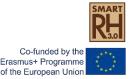

#### **Project outputs**

- Profile definition for the "Building Rehabilitation Expert".
- Syllabus development for training the "Building Rehabilitation Expert".
- Development of 4 Massive Open Online Courses (MOOC) on the developed Syllabus.
- Creation of a Repository (Digital Library) as a place for multiple "databases" about innovative technologies and experiences on rehabilitation and restoration at European level.
- Short-term joint staff training courses to share knowledge and experiences with the partners.
- Pilot implementation of 4 MOOC.
- Creation of a network among training institutions and private companies.
- Organization of local and international dissemination events.

## Technical aspects of the Project

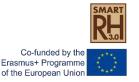

## How coordinate and integrate partner's capacities and experience?

- Polytechnic University Catalonia.
- University of Palermo.
- University of Cyprus.
- Technological University of Kaunos.
- CESIE.
- AEEBC.
- RehabiMed.

## Meeting Agenda

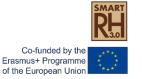

#### Monday 18th November 2019

**09:30** - Reception of participants and presentation of the meeting.

10:00 - Partners' experience presentation (10 min each partner) and exchanges

11:30 - Coffee break

**12:00 -** General contents of the project (aim, objectives, budget, evaluation, schedule, resonance groups meetings). Discussion.

13:30 - Lunch

**15:30** - Technical aspects of the Project:

Training activities

Project outputs.

Contributions and adjustments with the partner's experience.

18:00 - Final of the session

#### **Tuesday 19th November 2019**

09:30 – Technical activities Management

10:00 - Project Management

11:00 - Coffee break

10:30 - Dissemination Activities

**11:00** - Planning regarding intellectual outputs (group discussion) and next steps: deadlines up to next meeting.

13:00 - Lunch

15:00 - Network development: strategy and activities

15:30 - Discussion & Closing remarks

16:00 - End of the meeting

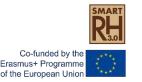

#### The 10 Best Project Management Software of 2019

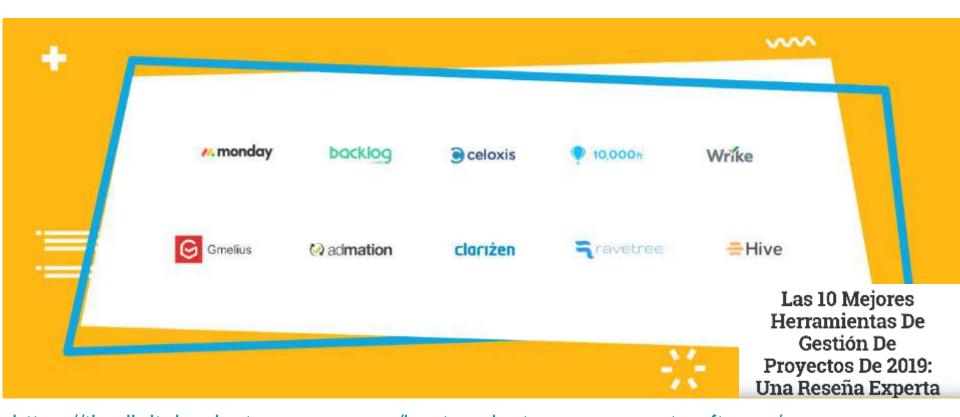

https://thedigitalprojectmanager.com/best-project-management-software/

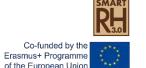

#### What Is Project Management Software?

Project management software helps project managers, or PMs, manage projects. PM software can installed on premise, but many new tools are offered online as a Saas.

They offer features to make charts and reports, share documents, track budgets, allocate resources, manage tasks, plan projects, and communicate with teams.

Often, project management software includes additional portfolio management tools or program management tools in addition to features for project management.

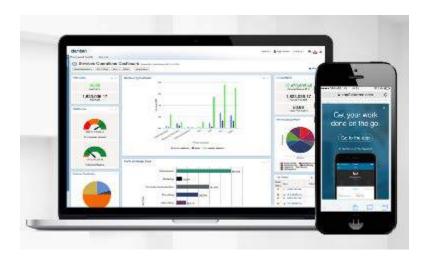

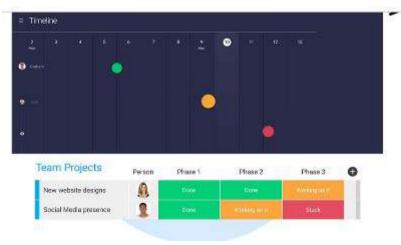

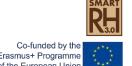

## Why Use Project Management Software?

Whether we're in agencies, marketing communications or consulting, without good PM software, we find ourselves drowning in an endless sea of spreadsheets, post-its and paperwork.

As PMs, our toolkit can be the only thing that keeps us "from throwing our toys out of the pram" and having a total meltdown.

To get projects out the door, we need the right tools to make it happen.

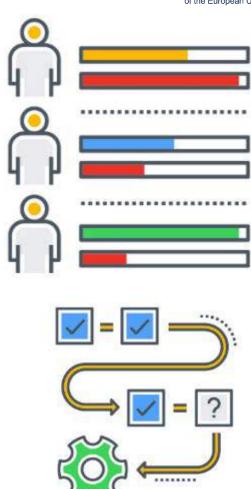

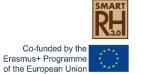

## What Are Agile Project Management Tools?

Agile tools are project management tools designed to support an <u>agile</u> methodology, whether it's Scrum, Kanban, Scrumban, or other hybrid agile methods.

## What Is The Easiest Project Management Software?

According to user reviews, here are a few of the easiest project management software tools.

These have all received praise for their intuitive navigation, simple interfaces, and good training resources that make them easy to use.

#### **Paymo**

https://www.paymoapp.com/

#### **Flow**

https://www.getflow.com

#### **Teamwork**

https://www.teamwork.com/

#### monday.com

https://monday.com/

10,000ft

www.10000ft.com/

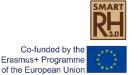

Just realized that you're not looking for project management software? Have a look at other useful tools:

Resource scheduling software to help you allocate equipment, rooms, staff, and other resources.

Workflow management software to streamline your collaboration, documents, and workloads from start to finish.

Project scheduling software to plan projects, allocate tasks, and create transparency among teams and stakeholders as the project unfolds.

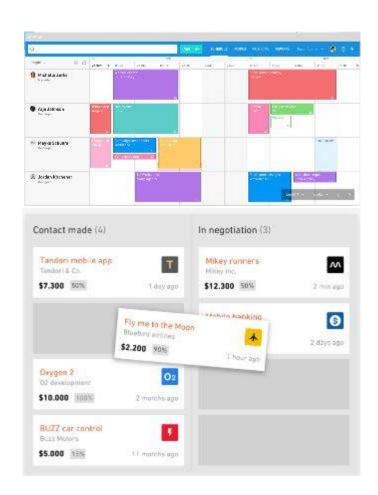

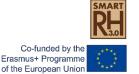

Just realized that you're not looking for project management software? Have a look at other useful tools:

Resource scheduling software to help you allocate equipment, rooms, staff, and other resources.

Workflow management software to streamline your collaboration, documents, and workloads from start to finish.

Project scheduling software to plan projects, allocate tasks, and create transparency among teams and stakeholders as the project unfolds.

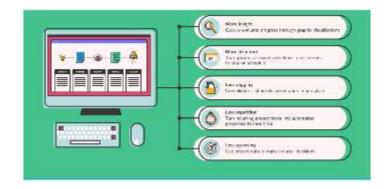

# Team projects This week Audience research Creative brainstorm Brand paraonas Next week Presentation Lounch campaign PB straigs testing

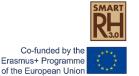

Just realized that you're not looking for project management software? Have a look at other useful tools:

Resource scheduling software to help you allocate equipment, rooms, staff, and other resources.

Workflow management software to streamline your collaboration, documents, and workloads from start to finish.

Project scheduling software to plan projects, allocate tasks, and create transparency among teams and stakeholders as the project unfolds.

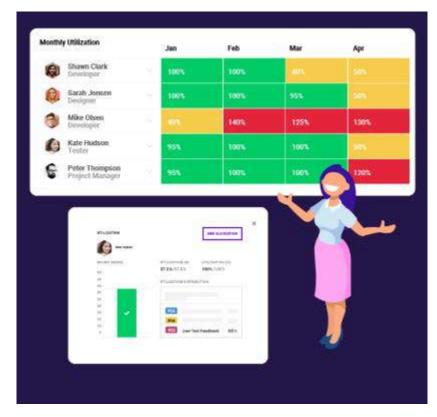

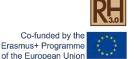

#### Our experiences:

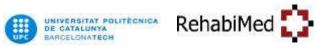

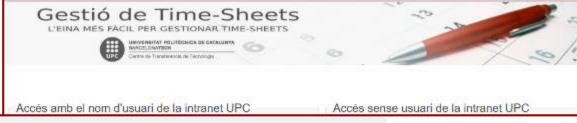

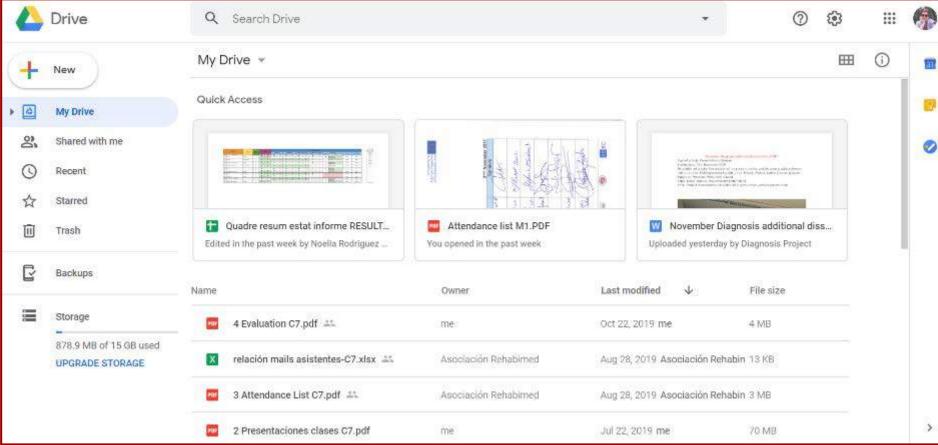

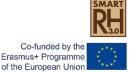

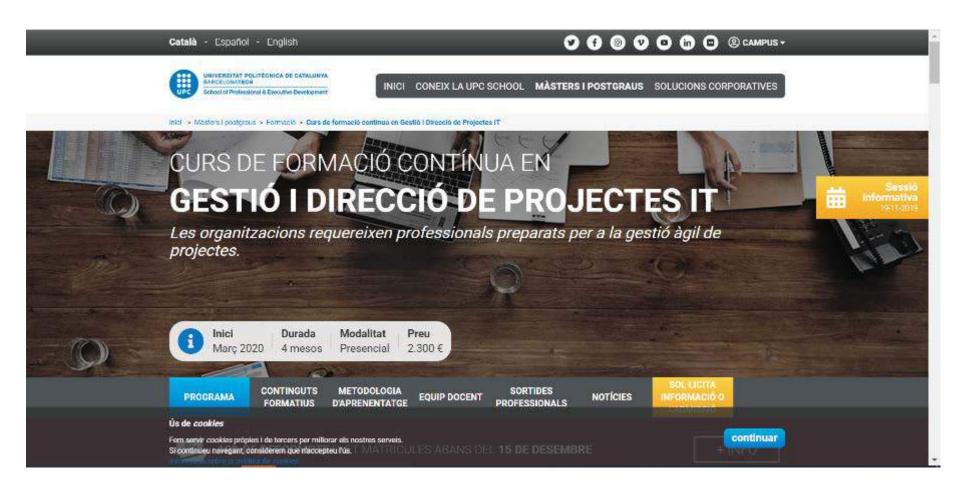

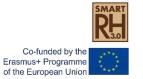

#### Your experiences:

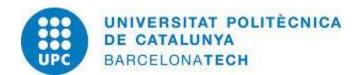

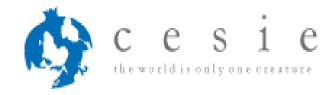

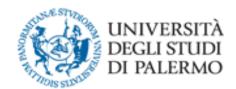

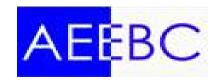

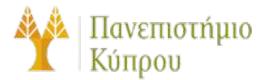

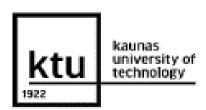

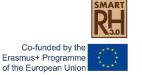

Other needs:

#### Translation tools, and reviews

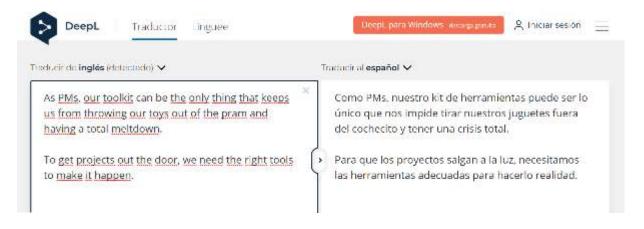

**Graphic Design** 

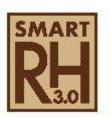

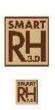

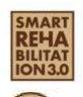

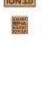

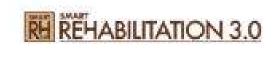

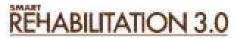

**Comunication and Dissemination Strategies** 

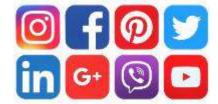

The web of the project?

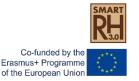

#### Partnership internal rules

Facing the NA, **RehabiMed is the only responsible** for the project and we have a convention with them for the implementation. We have to justify to them all the expenses and the quality of the outputs.

This fact give us a big responsibility in relationship with the partnership. For this reason, we have to **stablish Partnership internal rules**.

We are preparing an agreement with the partners in order to share responsibilities on the tasks. It will be ready in some days and it must be **signed at the end of November**.

**RehabiMed**, as project manager, will manage deadlines following the schedule and expected outputs and deliverables. We ask for your **collaboration and quickly answer** to our requirements.

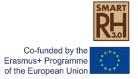

#### Internal rules. Erasmus+ contract

**Duration of the project:** 30 months. From 1rst November 2019 to 30 April 2022.

#### Reports

✓ Official intermediate report justifying activities till 31 January 2021.

(Internal evaluation report 30 June 2020)

✓ Final report. Limit 30 June 2022. (Internal evaluation report 31 October 2021)

All documents have to be in English

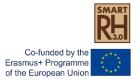

#### Staff conditions to work/participate on the Project

All the people working for the partners or participating in TM or courses (traveling) have to have a labour contract or permanent relationship with them.

The document that justifies it have to be uploaded to Drive, or management tool, before the first participation.

We have two types of participation and justification:

- ✓ Intellectual outputs: It must be justified with the time sheets.
- ✓ Participation in TM and trainings: model document for the trip.

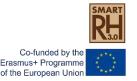

#### Documentation format for project justification

- ✓ All the layout documents will be in the Drive
- ✓ All the documents with Smart Rehabilitation 3.0 and co-founded EU logos.

#### How to send the documents to the coordinator

✓ All documents must be uploaded to Drive (see folder index)
You must inform Monserrat Casado when a document is charged
to: smart@rehabimed.net

On the next days, a link to share Drive will be sent to all partners.

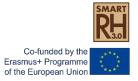

## You have to announce your activities, on time, for its dissemination.

✓ For the dissemination of activities, the organizer must send the program, brief presentation text and photography to:

Website manager + partners (for their websites)

A list of emails and websites of the partners' will be available

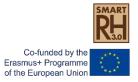

#### Communication and dissemination

- ✓ All the documents produced by the Project (internal and external) have to have the Smart Rehabilitation 3.0 and cofounded EU logos.
- ✓ Data protection and author rights have to be in all documents produced.
- ✓ CESIE will propose a dissemination and communication Plan for the project

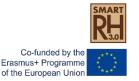

| Period | Reports *       | Payments                                                   |
|--------|-----------------|------------------------------------------------------------|
| 1      | November 2019   | After signing bilateral agreement                          |
| 2      | 30 June 2020    | July 2020                                                  |
| 3      | 30 January 2021 | May 2021, conditioned by the interim report approval by NA |
| 4      | 30 October 2021 | November 2021                                              |
| 5      | 30 May 2022     | After Final report approval by NA                          |

<sup>\*</sup> All documents justifying TM and courses, must be send to coordinator on the following 10 days, once the activity is finished.

All documents/information (time sheets, dissemination reports...) related to the Project activities have to be sent before this date.

- No payment advances would be send until all the documents required for the period will be available and validate the eligibility of the costs.
- Budget penalty, for low quality, could be from 25% to 75% of the amount

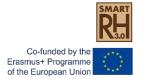

#### Items to justify for the project

#### Transnational project meeting (TM)

- ✓ Organizer (Fill the template and add required documents)
- ✓ Participant (Fill the template and add required documents)

#### Learning, teaching and training activities (C)

- ✓ Organizer (Fill the template and add required documents)
- ✓ Participant (Fill the template and add required documents)

#### Intellectual outputs activities (IO)

- ✓ Time sheets
- ✓ Contract

#### Final Conference. Multiplier event (E)

✓ Organizer (Fill the template and add required documents)

#### Management (A)

✓ Summary document at the end of the Project

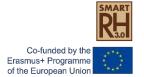

#### Intellectual outputs activities

#### **Documents justifying activity**

- ✓ Time sheets following the schedule
- ✓ Cession of author rights
- ✓ Outputs of the work

IO is the main indicator for the evaluation od the quality of the Project

| INTELLECTUAL OUTPUTS                                                                   |  | • |  |  | <br> | <br> | <br>• |  | <br> |  |  | <br> |  |   |   |
|----------------------------------------------------------------------------------------|--|---|--|--|------|------|-------|--|------|--|--|------|--|---|---|
| O1 Development of training programs for the new professional profile                   |  |   |  |  |      |      |       |  |      |  |  |      |  |   |   |
| O1 Definition of the professional profile "Building Rehabilitation Expert"             |  |   |  |  |      |      |       |  |      |  |  |      |  |   |   |
| O1 Development of training programs                                                    |  |   |  |  |      |      |       |  |      |  |  |      |  |   | T |
| O2 Creation of On line training courses                                                |  |   |  |  |      |      |       |  |      |  |  |      |  |   | Т |
| O2 Evaluation of existing MOOCS on Rehabilitation and working platforms                |  |   |  |  |      |      |       |  |      |  |  |      |  | I | Τ |
| O2 List of key subjects to be developped as MOOC                                       |  |   |  |  |      |      |       |  |      |  |  |      |  |   | Т |
| O2 Production of MOOC contents                                                         |  |   |  |  |      |      |       |  |      |  |  |      |  | I | Τ |
| O2 Incorporation to online university training platforms. Set up                       |  |   |  |  |      |      |       |  |      |  |  |      |  |   | Т |
| O2 Monitoring of MOOCs, review, evaluation and incorporation of improvements           |  |   |  |  |      |      |       |  |      |  |  |      |  | Т | Т |
| O3 Tools for the access to technological and inovative interventions in Rehabilitacion |  |   |  |  |      |      |       |  |      |  |  |      |  |   | Т |
| O3 Definition of the information to collect. Coding of terms                           |  |   |  |  |      |      |       |  |      |  |  |      |  | Т | Т |
| O3 Design of the content sheet                                                         |  |   |  |  |      |      |       |  |      |  |  |      |  |   | Т |
| O3 Determination of hosting platforms, data management engines                         |  |   |  |  |      |      |       |  |      |  |  |      |  | I | Т |
| O3 Data Collect. Platform implementation                                               |  |   |  |  |      |      |       |  |      |  |  |      |  |   | T |
| O3 Set up. Tests and adjustments                                                       |  |   |  |  |      |      |       |  |      |  |  |      |  |   | Т |

#### Dissemination activities

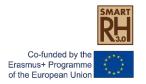

#### Common rules and tools. website and visibility

#### ✓ Prepare a communication Plan

#### ✓ Engagements on our proposal

- Website with visitor counter. (3.000 visitors during the project)
- Dissemination activities through social networking, media/press conferences and others:
  - 4 Leaflets in all languages. (50 readers for each partner, 250 in total)
  - Social network (Instagram...?) (300 posts and 100 followers)
  - Business-education agreements with public administrations, companies, professional associations, etc. (100 European organisations involved)

All partners must carefully collect all the communication and dissemination material of the Project and the proofs of its impacts.

## Planning intellectual outputs

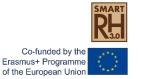

#### Intellectual outputs

O1 – Development of Training programs for a new professional qualification. Professional profile as "Building Rehabilitation Expert" and syllabus in order to train these experts.

Lead partner: RehabiMed

Participants: UPC, UNIPA, UNICY, UNIKA

**O2 – Creation of On line training courses.** 4 Massive Open Online Courses (MOOC) on rehabilitation and restoration.

Lead partner: UPC

Participants: UNIPA, UNICY, UNIKA, RehabiMed

O3 - Tool for the access to technological and innovative interventions in Rehabilitation. Repository for "databases" and digital information on rehabilitation and restoration.

Lead partner: RehabiMed / UNIPA / UNIKA?

Participants: UPC, UNICY, CESIE

## Planning intellectual outputs

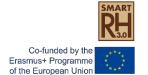

| PROJECT TIMETABLE                                                                       | 20 | 019 2020 |    |    |    |      |        |       |       |       |     |     |       |        | 2021   |       |     |     |       |        |       |       |     |        |     | 22      |
|-----------------------------------------------------------------------------------------|----|----------|----|----|----|------|--------|-------|-------|-------|-----|-----|-------|--------|--------|-------|-----|-----|-------|--------|-------|-------|-----|--------|-----|---------|
|                                                                                         | М1 | M2       | МЗ | M4 | M5 | M6 N | M7 N   | /8 M9 | M10   | 0 M11 | M12 | M13 | M14 N | 115 M  | 16 M1  | 7 M18 | M19 | M20 | M21 N | 122 M  | 23 M2 | 4 M25 | M26 | M27    | M28 | M29 M30 |
| INTELLECTUAL OUTPUTS                                                                    |    | -        |    |    |    |      |        |       |       | -     |     |     |       |        |        | -     |     |     |       |        |       |       | -   |        |     |         |
| O1 Development of training programs for the new professional profile                    |    |          |    |    |    |      | П      |       |       |       |     |     |       | $\neg$ | Т      |       |     |     |       |        |       |       |     | $\Box$ |     |         |
| O1 Definition of the professional profile "Building Rehabilitation Expert"              |    |          |    |    |    |      | П      |       |       |       |     |     |       |        | Т      |       |     |     |       |        |       |       |     | $\Box$ |     |         |
| O1 Development of training programs                                                     |    |          |    |    |    |      | $\neg$ |       |       |       |     |     |       |        |        |       |     |     |       |        |       |       |     | $\Box$ |     |         |
| O2 Creation of on line training courses                                                 |    |          |    |    |    |      |        |       |       |       |     |     |       |        | Т      |       |     |     |       |        |       |       |     | $\Box$ |     |         |
| O2 Evaluation of existing MOOCS on Rehabilitation and working platforms                 |    |          |    |    |    |      |        |       |       |       |     |     |       |        |        |       |     |     |       |        |       |       |     |        |     |         |
| O2 List of key subjects to be developed as MOOC                                         |    |          |    |    |    |      |        |       |       |       |     |     |       |        | Т      |       |     |     |       |        |       |       |     | $\Box$ |     |         |
| O2 Production of MOOC contents                                                          |    |          |    |    |    |      |        |       |       |       |     |     |       |        |        |       |     |     |       |        |       |       |     |        |     |         |
| O2 Incorporation to online university training platforms. Set up                        |    |          |    |    |    |      |        |       |       |       |     |     |       |        |        |       |     |     |       |        |       |       |     | $\Box$ |     |         |
| O2 Monitoring of MOOCs, review, evaluation and incorporation of improvements            |    |          |    |    |    |      | $\neg$ |       |       |       |     |     |       |        | $\top$ |       |     |     |       |        |       |       |     |        |     |         |
| O3 Tools for the access to technological and innovative interventions in Rehabilitation |    |          |    |    |    |      |        |       |       |       |     |     |       |        |        |       |     |     |       |        |       |       |     |        |     |         |
| O3 Definition of the information to collect. Coding of terms                            |    |          |    |    |    |      |        |       |       |       |     |     |       |        |        |       |     |     |       |        |       |       |     |        |     |         |
| O3 Design of the content sheet                                                          |    |          |    |    |    |      |        |       |       |       |     |     |       |        |        |       |     |     |       |        |       |       |     |        |     |         |
| O3 Determination of hosting platforms, data management engines                          |    |          |    |    |    |      |        |       |       |       |     |     |       |        |        |       |     |     |       |        |       |       |     |        |     |         |
| O3 Data Collect. Platform implementation                                                |    |          |    |    |    |      |        |       |       |       |     |     |       |        |        |       |     |     |       |        |       |       |     |        |     |         |
| O3 Set up. Tests and adjustments                                                        |    |          |    |    |    |      |        |       |       |       |     |     |       |        |        |       |     |     |       |        |       |       |     |        |     |         |
|                                                                                         | XI | XII      |    | Ш  | Ш  | IV   | ٧      | VI V  | I VII | I IX  | X   | XI  | XII   | 1 1    | I III  | IV    | ٧   | VI  | VII ۱ | /III I | X X   | XI    | XII |        | Ш   | III IV  |

#### Time for discussion

## Network development

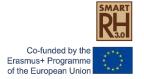

## Strategy and activities (AEEBC)

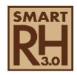

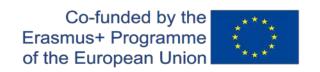

## **Smart Rehabilitation 3.0 Project**

2019-1-ES01-KA203-065657

# Discussion & Closing remarks

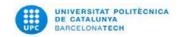

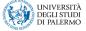

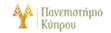

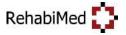

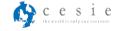

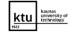

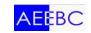